**UNIVERSIDADE TECNOLÓGICA FEDERAL DO PARANÁ DEPARTAMENTO ACADÊMICO DE ELETROTÉCNICA ESPECIALIZAÇÃO EM ENGENHARIA DA CONFIABILIDADE**

**FABIANO SEIBT DO NASCIMENTO**

# **APLICAÇÃO DE ENGENHARIA DA CONFIABILIDADE NA MODELAGEM MATEMÁTICA ESTATÍSTICA PARA PREVISÃO DE CONSUMO DE ENERGIA ELÉTRICA DE UMA FÁBRICA**

**MONOGRAFIA**

**CURITIBA 2016**

**FABIANO SEIBT DO NASCIMENTO**

# **APLICAÇÃO DE ENGENHARIA DA CONFIABILIDADE NA MODELAGEM MATEMÁTICA ESTATÍSTICA PARA PREVISÃO DE CONSUMO DE ENERGIA ELÉTRICA DE UMA FÁBRICA**

Monografia apresentada como requisito parcial à obtenção do título de Especialista em Engenharia da Confiabilidade, do Departamento Acadêmico de Eletrotécnica,da Universidade Tecnológica Federal do Paraná.

Orientador: Prof. Dr. Carlos Henrique Mariano

**CURITIBA 2016**

Folha destinada à inclusão da **Ficha Catalográfica** (elemento obrigatório somente para teses e dissertações) a ser solicitada ao Departamento de Biblioteca da UTFPR e posteriormente impressa no verso da Folha de Rosto (folha anterior).

Espaço destinado a elaboração da ficha catalografica sob responsabilidade exclusiva do Departamento de Biblioteca da UTFPR.

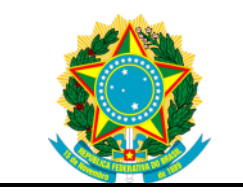

Ministério da Educação **Universidade Tecnológica Federal do Paraná** Curitiba

Departamento Acadêmico de Eletrotécnica Especialização em Engenharia da Confiabilidade

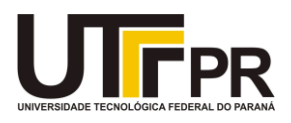

# **TERMO DE APROVAÇÃO**

# APLICAÇÃO DE ENGENHARIA DA CONFIABILIDADE NA MODELAGEM MATEMÁTICA ESTATÍSTICA PARA PREVISÃO DE CONSUMO DE ENERGIA ELÉTRICA DE UMA FÁBRICA

# FABIANO SEIBT DO NASCIMENTO

Esta Monografia foi apresentada em 16 de maio de 2016 como requisito parcial para a obtenção do título de Especialista em Engenharia da Confiabilidade. O candidato foi arguido pela Banca Examinadora composta pelos professores abaixo assinados. Após deliberação, a Banca Examinadora considerou o trabalho aprovado.

> \_\_\_\_\_\_\_\_\_\_\_\_\_\_\_\_\_\_\_\_\_\_\_\_\_\_\_\_\_\_\_\_\_\_ Carlos Henrique Mariano, Dr Prof.(a) Orientador(a)

\_\_\_\_\_\_\_\_\_\_\_\_\_\_\_\_\_\_\_\_\_\_\_\_\_\_\_\_\_\_\_\_\_\_\_ Emerson Rigoni, Dr Membro Titular

\_\_\_\_\_\_\_\_\_\_\_\_\_\_\_\_\_\_\_\_\_\_\_\_\_\_\_\_\_\_\_\_\_\_\_ Marcelo Rodrigues, Dr Membro Titular

A todos aqueles qυеdе alguma forma estiveram е estão próximos dе mim, fazendo esta vida valer cada vеz mais а pena.

#### **AGRADECIMENTOS**

Certamente estes parágrafos não irão atender a todas as pessoas que fizeram parte dessa importante fase de minha vida. Portanto, desde já peço desculpas àquelas que não estão presentes entre essas palavras, mas elas podem estar certas que fazem parte do meu pensamento e de minha gratidão.

Agradeço ao meu orientador Prof. Dr. Carlos Henrique Mariano, pela sabedoria com que me guiou nesta trajetória.

Aos meus colegas de sala.

Aos meus pais.

Gostaria de deixar registrado também, o meu reconhecimento aos meus colegas de trabalho e amigos, pois acredito que sem o apoio deles seria muito difícil vencer esse desafio.

Enfim, a todos os que por algum motivo contribuíram para a realização desta pesquisa.

"A tarefa não é tanto ver aquilo que ninguém viu, mas pensar o que ninguém ainda pensou sobre aquilo que todo mundo vê." (Arthur Schopenhauer)

### **RESUMO**

NASCIMENTO, Fabiano Seibt do. **Aplicação de Engenharia da confiabilidade na modelagem matemática estatística para previsão de consumo de energia elétrica de uma fábrica**. 2016.63f. Monografia (Especialização em Engenharia da Confiabilidade) - Universidade Tecnológica Federal do Paraná. Curitiba, 2016.

O presente trabalho tem como principal objetivo demonstrar a aplicabilidade da utilização de ferramentas da engenharia da confiabilidade, mas especificamente na análise de dados de vida e, na criação de um modelo matemático de previsão de consumo de energia elétrica de uma organização, permitindo que profissionais que atuam nesta área apresentem dados com níveis de confiança. Como resultado, o trabalho demonstra os reais ganhos gerenciais com o método proposto, quantificados pela comparação do consumo real *versus* o calculado através da utilização da solução proposta neste estudo. Como consequência macro, evidenciase a engenharia da confiabilidade como ferramenta importante para a gestão, em busca por melhores resultados e na otimização dos recursos financeiros da empresa.

**Palavras-chave:** Confiabilidade. Previsão. Consumo de energia elétrica. Análise de dados de Vida. Modelo de Regressão Linear Múltipla.

# **ABSTRACT**

NASCIMENTO, Fabiano Seibt do. **Reliability engineering application in mathematical statistical modeling for electricity consumption forecast of a factory.** 2016. 63f. Monograph (ReliabilityEngineering) - Federal Technology University - Parana. Curitiba, 2016.

This study aims to demonstrate the applicability of using reliability engineering tools, specifically the life data analysis and, to create a mathematical model of electricity consumption forecast of an organization, allowing professionals that work in this area present data with confidence levels. As a result, the work shows the management results with the method by the comparison of the actual consumption versus the estimated consumption calculated using the solution proposed in this study. As a bigger result, the reliability engineering is evident as a key tool in management, aim for better results and optimization of financial resources of the company.

**Keywords:** Reliability. Forecast. Electric power consumption. Life data analysis. Multiple Linear Regression Model.

# **LISTA DE ILUSTRAÇÕES**

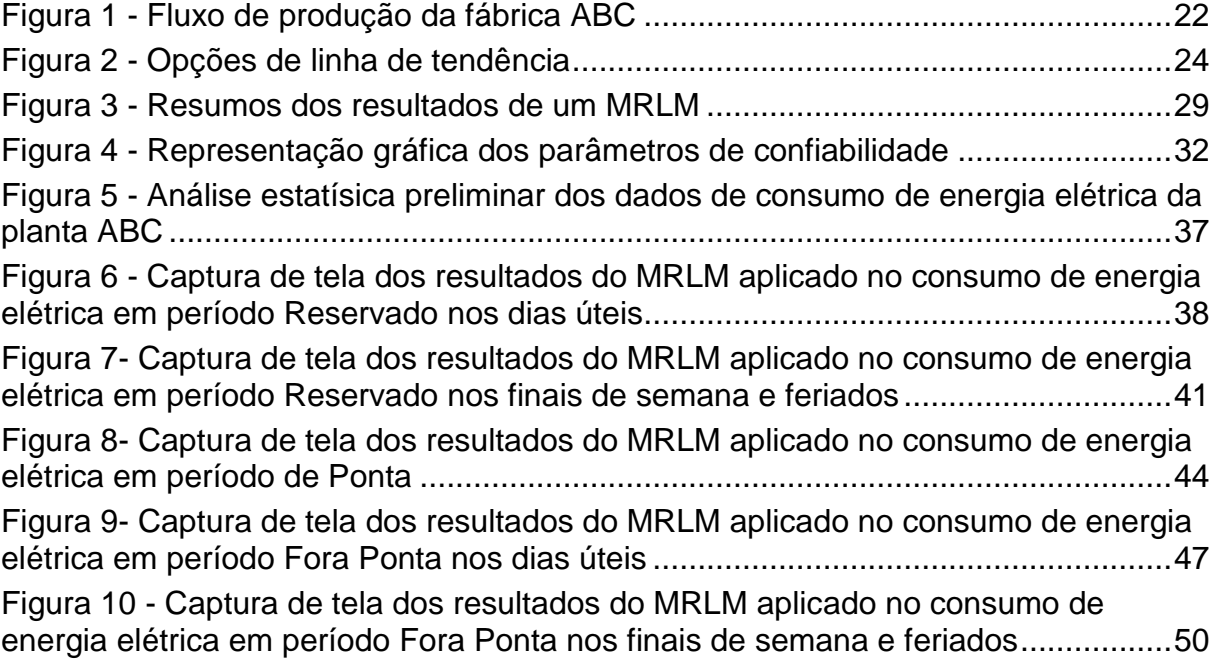

# **LISTA DE QUADROS**

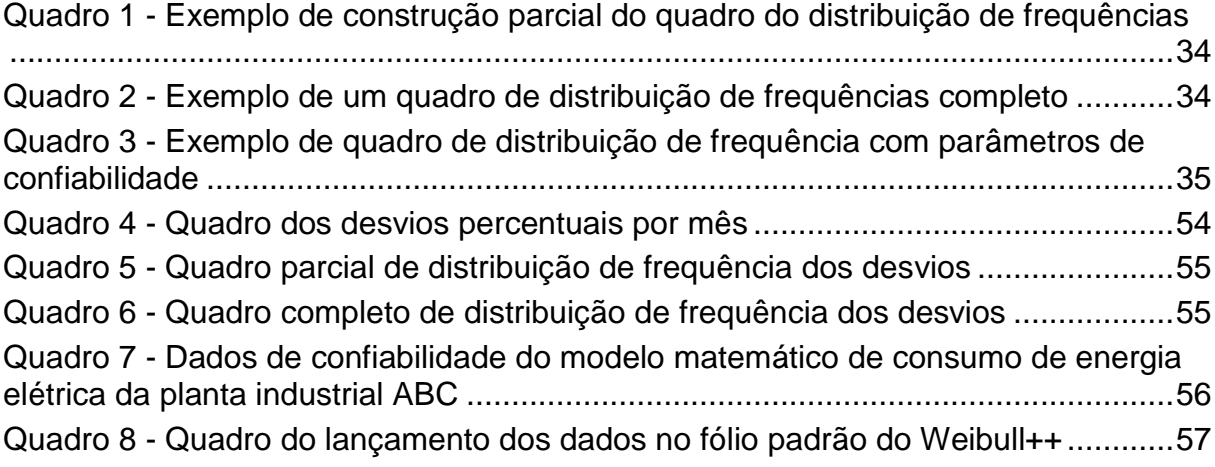

# **LISTA DE TABELAS**

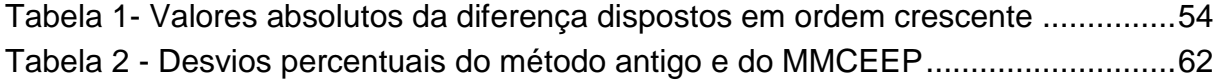

# **LISTA DE GRÁFICOS**

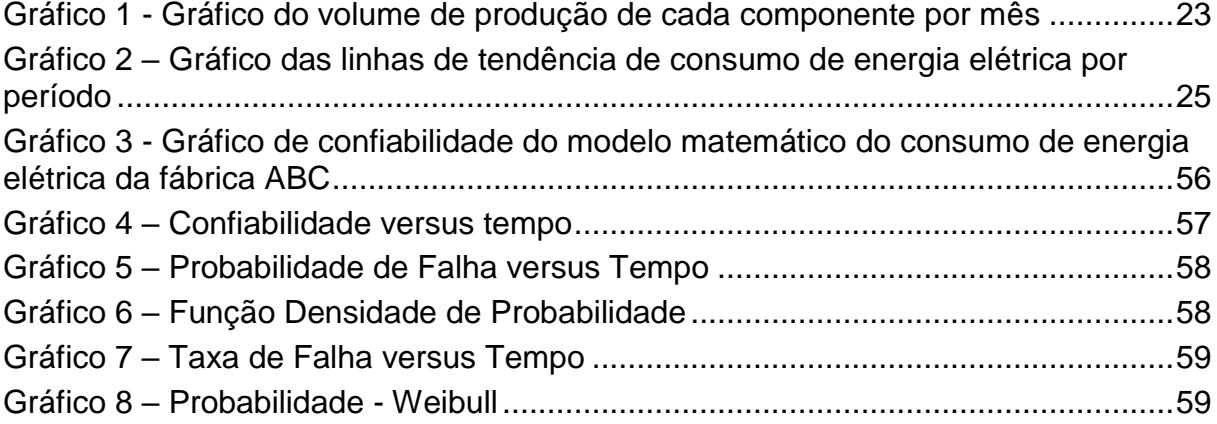

# **LISTA DE ABREVIATURAS, SIGLAS E ACRÔNIMOS**

# **LISTA DE SIGLAS**

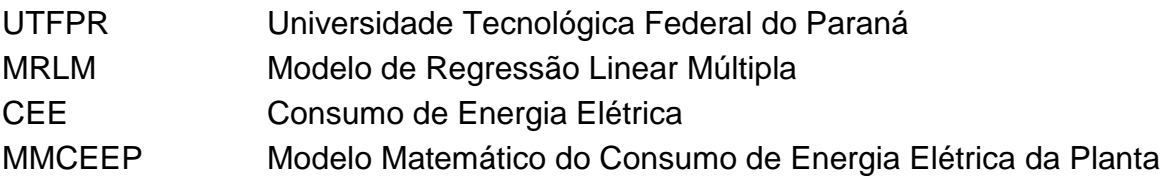

# **LISTA DE ACRÔNIMOS**

- FIRJAN Federação das Indústrias do Estado do Rio de Janeiro
- ABRADE Associação Brasileira de Distribuidores de Energia Elétrica

# **SUMÁRIO**

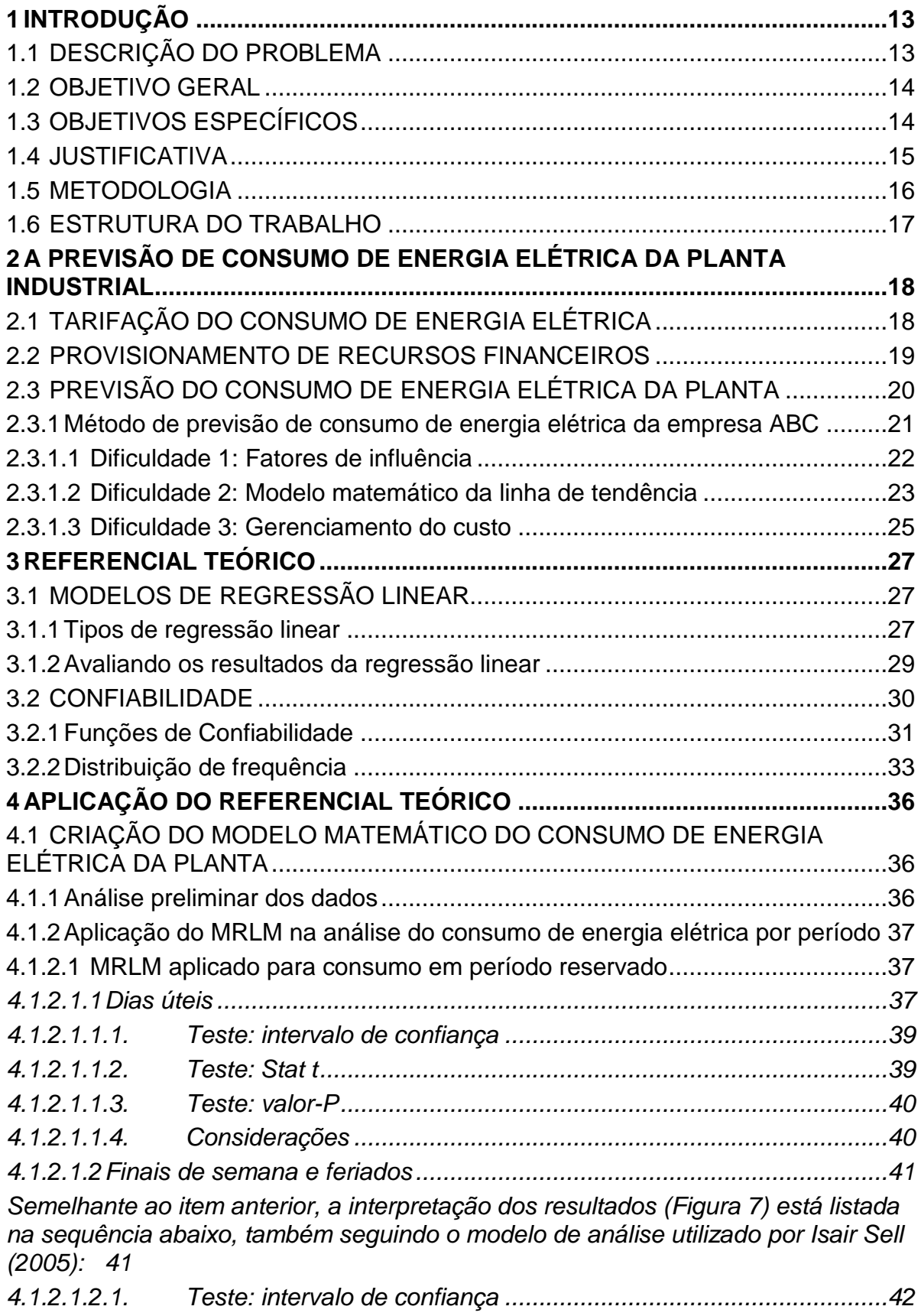

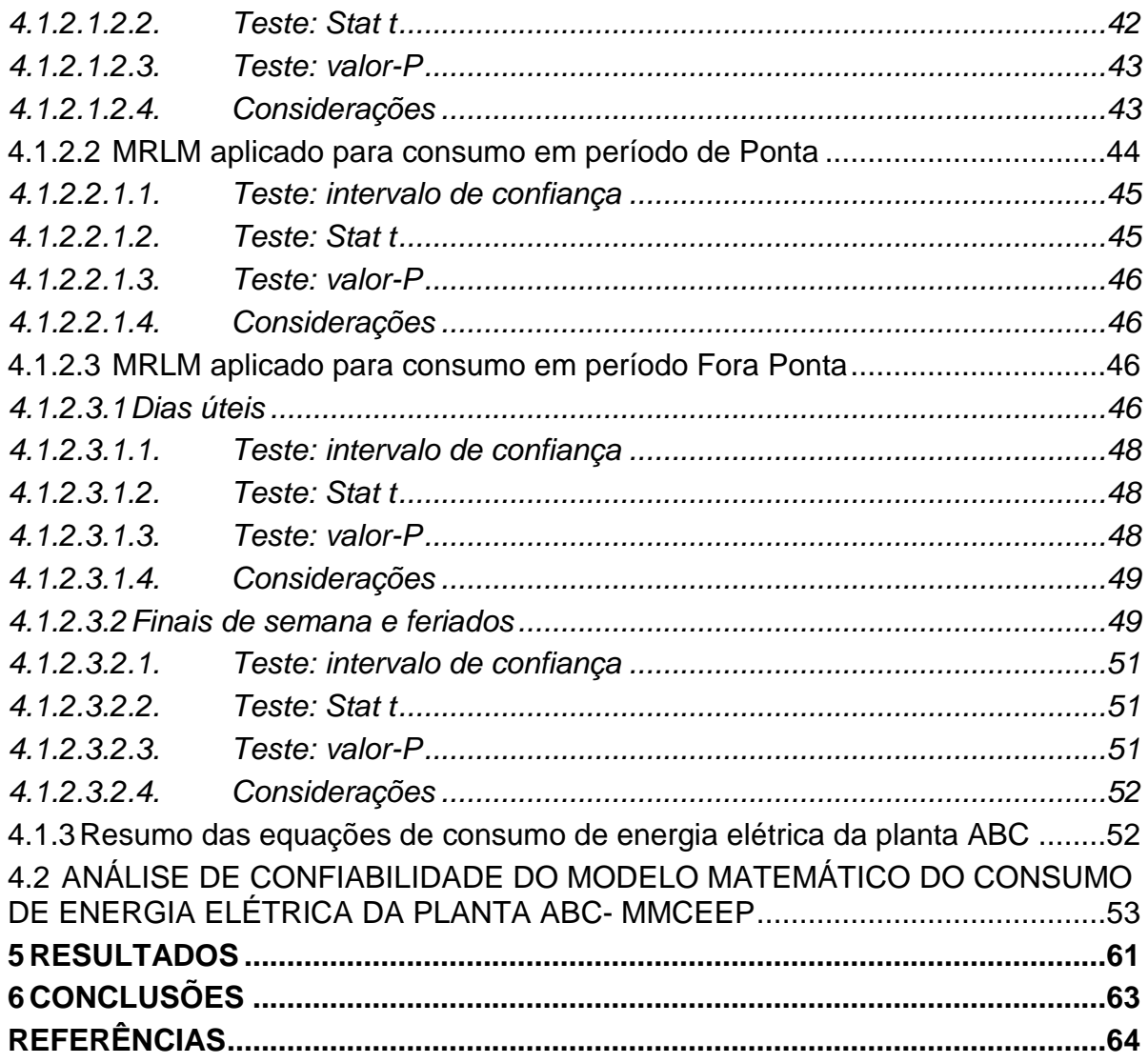

#### <span id="page-16-0"></span>**1 INTRODUÇÃO**

Nos últimos anos, tem sido noticiada pela mídia uma redução gradativa no nível dos reservatórios das usinas hidrelétricas, decorrente da incidência de chuvas abaixo da média do histórico e do aumento do consumo de energia.

Esse cenário atual impactou no preço da energia elétrica pois, para suprimento da demanda, grande parte do fornecimento antes de fonte hídrica, foi migrado para as usinas termoelétricas, com custos mais altos de geração.

Segundo dados do sistema da FIRJAN -Federação das Indústrias do Estado do Rio de Janeiro(2015), o Brasil é o primeiro no ranking de tarifa média industrial de energia elétrica com543,81 R\$/MWh dentre 28 países, sendo seguido de Índia (504,1 R\$/MWh) e Itália (493,6 R\$/MWh).

Esse dado, somado ao panorama econômico atual nacional ruim noticiado pela BBC BRASIL, 2015 e evidenciado pelo recente rebaixamento do *investmentgrade*da agência de risco S&P divulgado pela EBC AGÊNCIA BRASIL, 2015, deixa claro a importância da gestão do consumo de energia elétrica dentro da organização, onde o custo com eletricidade pode chegar a um terço do custo de manufatura. Fica também evidente que a empresa deve se munir de previsões de recursos financeiros que culminem no melhor uso do capital disponível, sem ficar devendo para um setor enquanto para o custo com energia elétrica foi provisionado um valor muito acima do consultivo.

Nesse contexto, o estudo realizado busca servir de auxílio às organizações que procuram estabelecer sistemas e processos para melhorar a estimativa de custos, permitindo que sejam feitas estimativas com limite de confiança adequado para a controladoria.

#### <span id="page-16-1"></span>1.1 DESCRIÇÃO DO PROBLEMA

O problema estudado neste trabalho é a falta de confiabilidade nas previsões de consumo de energia elétrica de uma planta industrial, tornando a assertividade do provisionamento de recursos financeiros da empresa para este fim mais uma questão de sorte, do que um valor com níveis de confiança adequados à controladoria.

Quando é feito o provisionamento de uma quantia de gastos para o consumo de energia elétrica e este valor é ultrapassado demasiadamente na fatura, o caixa da empresa fica prejudicado. Apesar de ter menos impacto, quando a fatura é apresentada com um valor muito menor do que foi provisionado, a empresa perde, pois, separou uma quantia a ser gasta para este fim que acabou não sendo gasta, e que podia estar sendo utilizada em outra área da empresa, como manutenção ou até mesmo oportunidades de investimento que foram recusadas pela indisponibilidade de "*budget"*, por exemplo.

Diante desse problema e das soluções utilizadas até hoje, o trabalho propõe a criação de um modelo matemático por meio da análise de dados de consumo de energia elétrica e aplicação de ferramentas da engenharia da confiabilidade, tendo a vantagem de se ter uma previsão levando em conta vários fatores de influência no consumo, possibilitando que a decisão de provisionamento de capital esteja baseada em níveis de confiança mais próximos de 1.

#### <span id="page-17-0"></span>1.2 OBJETIVO GERAL

Desenvolver um modelo matemático de previsão de consumo de energia elétrica de uma fábrica baseado em indicadores fornecidos pela análise da confiabilidade do sistema.

# <span id="page-17-1"></span>1.3 OBJETIVOS ESPECÍFICOS

- Levantar os dados de consumo de energia elétrica da planta industrial estudada;
- Estudar a tarifação da eletricidade;
- Estudar os métodos atualmente utilizados para previsão de consumo de energia;
- Estudar a aplicação de ferramentas da engenharia da confiabilidade para previsão;
- Validar o método através de uma curva de confiabilidade;
- Trabalhar com o MS Excel para análise dos dados;
- Utilizar o "*software"* Weibull++ da Reliasoft para obtenção do modelo probabilístico;
- Agregar conhecimento de gestão de energia e provisionamento de recursos financeiros;
- Apresentar um método confiável para que profissionais que fazem gestão de energia possam atingir melhores resultados na previsão de custos com eletricidade.

#### <span id="page-18-0"></span>1.4 JUSTIFICATIVA

Um fator motivacional para este trabalho foi a oportunidade de aplicar ferramentas da engenharia da confiabilidade no sistema de gestão de energia da planta industrial estudada, possibilitando um trabalho com aceitação gerencial muito melhor no que se refere à confiança dos dados apresentados.

As apresentações de dados que envolvem recursos financeiros significativos da organização sempre são acompanhadas de questionamentos, revisões e insegurança dos gestores quando estes dados não estão cercados de métodos claros e confiáveis de cálculo.

Esse rigor é necessário para que a organização consiga gerir seus recursos provisionados da melhor maneira, e nem sempre a planta tem no cargo de responsável pela gestão de energia um profissional especialista em engenharia da confiabilidade, mas que precisa do conhecimento e aplicação das ferramentas dessa área da engenharia.

Além dessa limitação na realização dos estudos, o colaborador que apresenta estes dados para provisionamento de recursos se vê no cenário atual pressionado com o aumento do foco das empresas no custo do consumo de energia, que culmina na busca por melhores práticas de gerenciamento e assertividade na previsão dos gastos.

Então, o presente leva em consideração as soluções que a planta industrial em análise tem utilizado atualmente, que incluem a criação de linhas de tendências com base no histórico de consumo e na posterior análise estritamente gráfica desses dados.

Motivado por tudo isso, o trabalho propõe o uso de ferramentas da engenharia da confiabilidade na análise ótima de dados que garantem a apresentação de previsões de consumo de energia elétrica com níveis de confiança adequados que satisfaçam o rigor dos gestores.

#### <span id="page-19-0"></span>1.5 METODOLOGIA

O trabalho se inicia com os levantamentos de dados de consumo de energia elétrica da planta industrial e no estudo de como esse consumo é tarifado pela concessionária de energia elétrica.

Depois disso, foram analisadas as soluções utilizadas pela empresa para prever o consumo de energia e os gastos consequentes, evidenciando as dificuldades para o profissional que o faz e para a empresa que provisiona os recursos financeiros.

Na sequência, foi realizada uma análise teórica das ferramentas de confiabilidade, com o interesse de se buscar conhecimento e referência para a elaboração de um modelo matemático como solução apropriada à necessidade apresentada, assim como a validação do método através da análise da curva de confiabilidade, ambos utilizando o MS Excel como recurso.

Essa curva vem a responder graficamente qual a probabilidade de que o modelo matemático desenvolvido para a planta industrial apresente resultados com um desvio ou erro percentual não muito distante do consumo real de energia elétrica, para mais ou para menos. Exemplificando: "as previsões de consumo de energia elétrica através do modelo matemático proposto tem 90% de chance de que o desvio encontrado na fatura seja de até 10% do valor previsto".

Ao final disso, com o modelo validado pela curva e a total confiança na elaboração de um método confiável para que profissionais que fazem gestão de energia possam atingir melhores resultados na previsão de custos com eletricidade, é esperado o acúmulo de conhecimento das ferramentas de confiabilidade e a demonstração de sua ampla aplicabilidade na indústria.

#### <span id="page-20-0"></span>1.6 ESTRUTURA DO TRABALHO

A estrutura do estudo se inicia na no capítulo 2, onde são apresentados em detalhes conceitos pertinentes ao consumo de energia elétrica de uma planta industrial, como é feita sua tarifação e os desafios do profissional responsável pela gestão de energia de uma organização.

No capítulo 3 será visto a revisão bibliográfica de análise de dados de vida e suas ferramentas, assim como a apresentação das teorias e métodos para estimação de parâmetros, destacando a regressão linear múltipla e os gráficos de confiabilidade.

No capítulo 4 é apresentada a aplicação do referencial teórico no objeto de trabalho conceituado no capítulo 2, sendo seguido pelo capítulo 5 onde são evidenciados os resultados dessa aplicação, as dificuldades encontradas e as soluções para elas.

Por fim, no capítulo 6 são apresentadas as conclusões com as constatações obtidas na realização do presente estudo.

# <span id="page-21-0"></span>**2 A PREVISÃO DE CONSUMO DE ENERGIA ELÉTRICA DA PLANTA INDUSTRIAL**

Nesta fase do trabalho, é explorado o objeto de pesquisa: A previsão de consumo de energia elétrica da planta industrial.

Para o entendimento em nível de detalhe apropriado, o assunto será divido em três partes que apresentarão como é feita a tarifação do consumo de energia elétrica, o provisionamento de recursos e a metodologia utilizada para se fazer uma previsão do consumo de energia elétrica.

#### <span id="page-21-1"></span>2.1 TARIFAÇÃO DO CONSUMO DE ENERGIA ELÉTRICA

A previsão do consumo de energia elétrica é feita, em seu propósito maior, para que a empresa faça o provisionamento dos custos de manufatura e consequente controle do capital gasto. Por isso nesta parte se tratará a tarifação da energia elétrica no Brasil, desconsiderando-se os impostos e outras tributações.

Desse modo, segundo texto da ABRADEE (2015) a tarifa de energia é o preço cobrado por unidade de energia (R\$/kWh). Basicamente, o preço da energia elétrica é formado pelos custos incorridos desde a geração até a sua disponibilização aos consumidores, no ponto de uso.

Essa tarifa é dividida em dois tipos: convencional e horária.

A convencional, de acordo com o artigo 53 da Resolução ANEEL 456 de 29/11/2000, pode ser aplicada para fornecimento de tensão inferior a 69kV e demanda menor que 300 kW. Neste tipo de tarifação o consumidor é cobrado pelo consumo de energia elétrica (kWh) e pela demanda de potência (kW) independentemente das horas de utilização do dia e dos períodos do ano.

Também segundo o artigo 53 da Resolução ANEEL 456 de 29/11/2000, as tarifas horárias são caracterizadas pela aplicação de tarifas diferenciadas de consumo de energia elétrica e de demanda de potência de acordo com as horas de

utilização do dia e dos períodos do ano. Elas podem ser de dois tipos a tarifa Verde e a tarifa Azul.

As tarifas Verde e Azul diferem nas tensões de fornecimento, inferior à 69kV e igual ou superior à 69kV, respectivamente, e na cobrança da demanda, onde na Azul a demanda é cobrada independente do horário, e na Verde há uma distinção em período de ponta e fora ponta.

Períodos de ponta, segundo a COPEL (2015) é o período definido durante o qual o consumo de energia elétrica tende a ser maior e pode variar de acordo com a concessionária. Para a COPEL(2015), esse período compreende de 2ª a 6ª feira das 18h às 21h (das 19h às 22h no Horário de Verão) e são considerados exceções os sábados, domingos, terça-feira de carnaval, sexta-feira da Paixão, "Corpus Christi" e demais feriados definidos por lei federal.

Período fora ponta é todo o restante do dia não compreendido pelo período de ponta.

Portanto, a tarifação acabada sendo uma peculiaridade de cada planta e deve ser observada, pois a mesma influencia muito na maneira com que a previsão de consumo de energia é realizada. Por exemplo, uma planta que tem sua tarifação em base horária, deve fazer duas previsões de consumo de energia elétrica: uma para período de ponta e outra para período fora ponta. Assim, somam-se os custos e tem-se a estimativa da fatura, que é passado para a controladoria da empresa fazer o provisionamento de recursos financeiros.

#### <span id="page-22-0"></span>2.2 PROVISIONAMENTO DE RECURSOS FINANCEIROS

O provisionamento de recursos financeiros de uma empresa nada mais é do que o rateio do capital disponível para as diversas áreas da companhia, como manutenção, produção, logística e qualidade entre outros. Cada indústria tem seu modo particular de apresentar ou aplicar o provisionamento, e por isso não se entrará em maiores detalhes dado que seriam aprofundamentos da área contábil.

Para esse estudo, o que se deve saber é que esse rateio é feito com base em estimativas de despesas e/ou dinheiro disponível. Isso implica que uma empresa que tem certa quantia para ser gasta em um período deve gerenciar seu

provisionamento tratando como crítico os casos em que o objeto para qual o dinheiro foi rateado não gastou tudo o que havia sido estimado ou superou o valor provisionado.

Sabendo disso, em cenários de retenção de custos se torna de extrema importância a cobrança de exatidão dos valores passados a controladoria uma vez que, quando sobra dinheiro para um item de rateio, pode-se concluir que esse dinheiro excedente provisionado poderia ter sido melhor utilizado em outra área, que por sua vez poderia ter tomado outras decisões importantes.

### <span id="page-23-0"></span>2.3 PREVISÃO DO CONSUMO DE ENERGIA ELÉTRICA DA PLANTA

Com a necessidade do rateio de custos, consequentemente surge a primordial idade de se obter valores de despesas futuras, para possibilitar o planejamento e gerenciamento de custos. Para tal, as empresas têm utilizado métodos particulares baseando-se muitas vezes em custos variáveis e fixos. Dentre eles, o custo de energia elétrica.

Em um microcenário, uma previsão do consumo de energia elétrica é bem simples de se obter. Basta multiplicar o tempo que se estima que o equipamento vá trabalhar durante o mês e multiplicar pela sua potência.

Para um único equipamento, a assertividade dessa previsão de consumo de energia depende do quão próximo o tempo de operação estimado ficou do tempo de operação real.

Já num cenário macro fica muito difícil uma análise dessa maneira. Possivelmente consumiria muito tempo e se chegaria num modelo matemático com dezenas ou centenas de variáveis, o que de fato afeta a assertividade do valor previsto.

Para o profissional que fica responsável dessa estimativa de custo futuro resta a procura ou o desenvolvimento de métodos mais práticos para atender essa demanda.

Para estudar essas práticas foi analisado o método de uma empresa, qual nome permanecerá em sigilo e será denominada como ABC.

<span id="page-24-0"></span>2.3.1Método de previsão de consumo de energia elétrica da empresa ABC

Na empresa ABC, o profissional recebia dados de produção para os próximos meses e ficava incumbido de apresentar a previsão do custo de energia elétrica referente ao mesmo período.

De acordo com os colaboradores da empresa, isso acontecia três vezes por ano, sendo a primeira em dezembro chamada simplesmente de "*budget"*, onde se apresentava uma previsão de custo de energia elétrica para os doze meses do ano seguinte. Outra previsão era apresentada em fevereiro, denominada "*forecast" 1+11*, onde se analisava o consumo real do mês de janeiro comparado à previsão do "*budget"* e eram feitas possíveis alterações nas previsões dos onze meses seguintes caso julgadas necessárias ou quando ocorrem variações na previsão de produção. De maneira semelhante aconteciam outra em junho, "*forecast 5+7"* e outra em setembro, "*forecast 8+4*".

A tarifação é prevista como premissa e por não sofrer influência da fábrica a controladoria é totalmente compreensiva quando o *budget* sofre alterações em razão de taxas diferentes às anteriormente estimadas.

Independente do período em que a estimativa de custos era realizada, o método utilizado para se prever um consumo de energia era a criação de uma linha de tendência em um gráfico desenvolvido no MS Excel com os últimos dados de consumo mensais registrados na fatura pelo número de peças faturadas apontadas pela logística. O *software* permite que nesse gráfico criado seja visualizada a expressão matemática que representa essa linha de tendência calculada pelo programa.

Esse modelo ou expressão matemática é então aceita e utilizada como base para a estimativa de custos nos meses futuros com base na previsão de faturamento de peças apontadas pela logística.

A seguir são apresentadas as dificuldades verificadas na aplicação desta sequência de tarefas para obtenção da estimativa de custo com consumo de energia elétrica.

#### <span id="page-25-0"></span>2.3.1.1Dificuldade 1: Fatores de influência

A sequência de análise dos dados utilizada pela organização, descrita anteriormente, não leva em conta o volume de componentes manufaturados dentro da fábrica que são partes para a montagem do produto final que, por sua vez, é faturado, embarcado nos caminhões e enviado para os clientes (Figura 1).

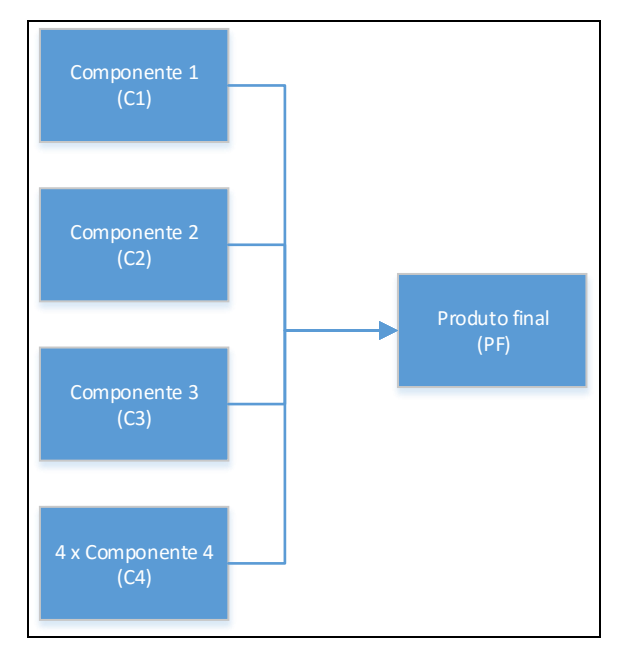

**Figura 1 - Fluxo de produção da fábrica ABC Fonte: Autoria própria**

A falta de um estudo sistemático dos fatores de influência do consumo de energia elétrica da fábrica ficava evidente em situações de consumo excessivo ou criação de estoque para, por exemplo, compensar as paradas programadas de manutenção. A influência destes diversos fatores é evidenciada pela grande variação do volume de produção demonstrada pela variação da produção individual dos componentes primários (C1, C2, C3 e C4) que não estabelece um padrão e tão pouco uma relação linear com o de volume de produção do produto final (Gráfico 1).

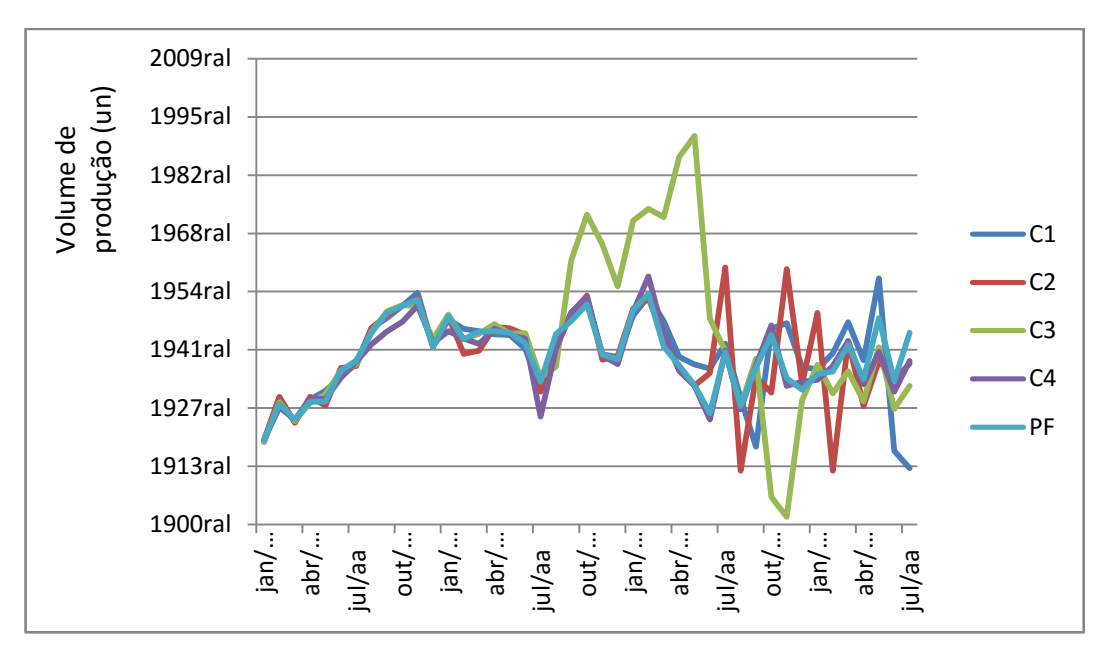

<span id="page-26-0"></span> **Gráfico 1 - Gráfico do volume de produção de cada componente por mês Fonte: Autoria própria**

Com essa variação era comum que os prognósticos consumo divergissem totalmente daqueles obtidos por meio do modelo matemático utilizado, pois em alguns momentos somente parte da fábrica estava em pleno funcionamento e outra não. Portanto, não se sabia qual era o real impacto de cada linha de produção no consumo total.

Esse desvio no consumo, quando verificado no período de ponta, encadeava um desvio muito considerável no custo pelo fato da tarifação nessa faixa de horário ser até sete vezes superior ao dos demais períodos.

<span id="page-26-1"></span>2.3.1.2 Dificuldade 2: Modelo matemático da linha de tendência

A linha de tendência é um ótimo recurso visual em um gráfico para, como o próprio nome sugere, apresentar uma tendência dos dados, que permita uma conclusão se os dados estão apontando para um crescimento ou redução.

Essa linha pode também ser usada para analisar o comportamento de uma variável com o tempo ou de qualquer que seja a grandeza do eixo horizontal. Linhas de tendência podem ser configuradas no MS Excel em exponencial, linear, logarítmica, polinomial, potência e média móvel para se ajustar ao perfil apresentado pelos dados de acordo com o objetivo de quem estiver realizando a análise (Figura

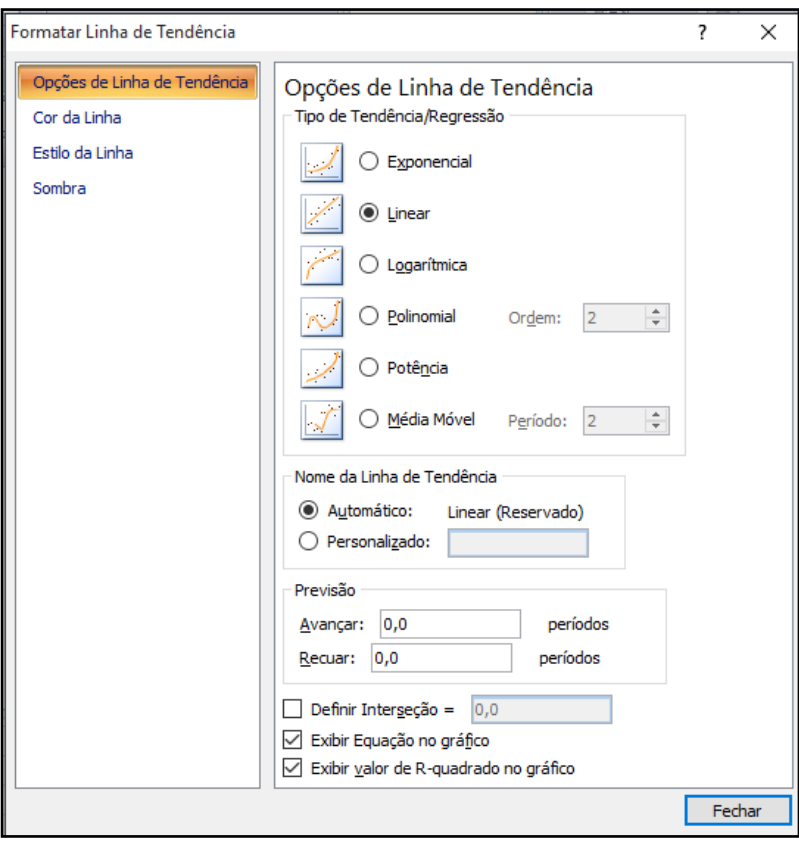

**Figura 2 - Opções de linha de tendência Fonte: Autoria própria**

Quando a linha de tendência é criada, existe a opção de se exibir a equação que a define no gráfico. Dessa maneira, quem faz a análise consegue um modelo matemático que representa o comportamento dos dados, seja qual for o tipo de linha de tendência escolhida.

Porém, esse recurso quando mal analisado pode gerar conclusões errôneas.

Outra opção de configuração desse recurso é a exibição do valor de Rquadrado no gráfico. Quanto mais próximo de um, este valor significa que a equação descrita pela linha de tendência representa fielmente o perfil dos dados coletados. Isso é ignorado dependendo do objetivo da apresentação da linha de tendência.

Quando esse objetivo é de se utilizar a linha de tendência para se obter um modelo matemático que permita uma estimativa futura segura, o valor de Rquadrado deve ser prioridade.

Na organização ABC esse valor para cada linha de tendência de consumo de energia elétrica por período era muito baixo (Gráfico 2). E isso não era ignorado

pelos colaboradores, de modo que, era comum que o resultado da expressão matemática que teoricamente representava o consumo de energia elétrica de acordo com o volume de produção era ajustado de acordo com o "feeling" do analista.

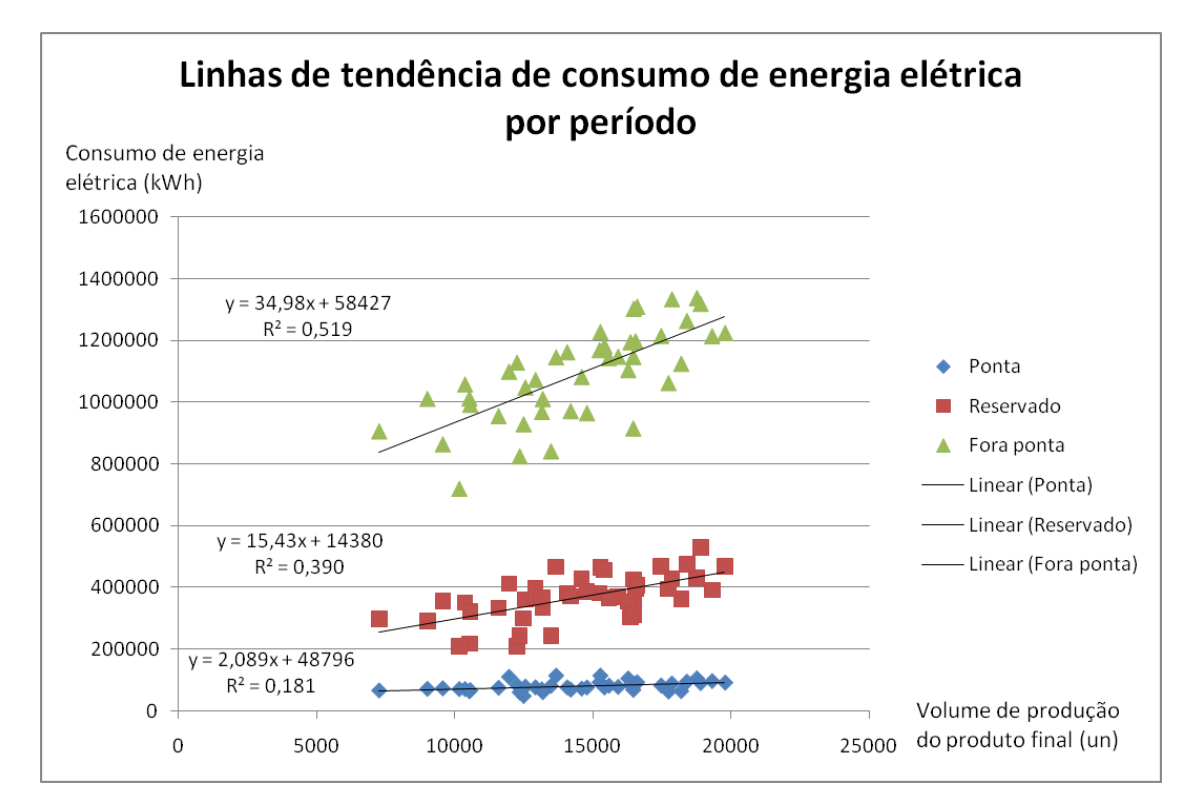

<span id="page-28-0"></span> **Gráfico 2 – Gráfico das linhas de tendência de consumo de energia elétrica por período Fonte: Autoria própria**

Portanto, a não observância do fator  $R^2$  ou índice que revela com que precisão os valores estimados para a linha de tendência correspondem aos seus dados reais, de aderência, para o objetivo que se pretendia, do ponto de vista de gerenciamento de custos, gerava uma estimativa pouco segura para um custo.

#### <span id="page-28-1"></span>2.3.1.3Dificuldade 3: Gerenciamento do custo

Apesar das duas dificuldades já apresentadas, a equipe responsável sempre conseguia obter um valor de consumo por período, ao qual posteriormente era aplicado uma tarifação e transformado em custo em moeda local.

Como a estimativa não levava em conta outros fatores que poderiam ter influência e foi obtida através de uma linha de tendência com baixos indicadores de correlação, cada alteração no escopo do planejamento da produção do mês era ignorada mesmo se o volume de produção final era mantido o mesmo. Isso porque a estimativa era mensal e o gerenciamento deveria ser feito em pacotes menores de entrega, ou seja, em dias ou semana.

Portanto, havia uma dificuldade em se afirmar se o desempenho da fábrica estava andando de acordo com o planejado. Isso só era possível através de uma estimativa menos confiável, fazendo um cálculo diretamente proporcional da produção corrida para a produção restante.

#### <span id="page-30-0"></span>**3 REFERENCIAL TEÓRICO**

Neste capítulo é apresentado o referencial teórico da Engenharia de Confiabilidade aplicável ao estudo. Para isso, esta fase está dividida nos conceitos de modelo de regressão linear múltipla, de confiabilidade e de análise de dados de vida.

### <span id="page-30-1"></span>3.1 MODELOS DE REGRESSÃO LINEAR

<span id="page-30-2"></span>3.1.1Tipos de regressão linear

Uma ferramenta estatística de análise de dados é o modelo de regressão linear. Através dele é possível a obtenção de modelos matemáticos que definem respostas através de fatores, significantes ou não.

O modelo de regressão é dividido em linear simples e linear múltipla, diferenciando-se pelo número de variáveis regressoras. Desta forma, se apresentará apenas a teoria do modelo de regressão linear múltiplo (MRLM), que foi aplicado na solução deste trabalho, ficando o modelo linear simples (MRLS) à disposição para consulta nas referências bibliográficas ao final do estudo.

O MRLM é composto por três partes (Charnet, 2008):

- A componente resposta, que é a variável de interesse;
- A parte determinística, que expressa o valor esperado da resposta em função de várias variáveis regressoras ou como função de polinômio de maior grau de uma única variável regressora;
- A parte aleatória, uma constante que independe de qualquer variável.

Então, o resultado da aplicação de MRLM será uma equação matemática que descreve uma variável de interesse em função de uma ou mais variáveis e uma constante. Dessa forma, o modelo de regressão é dividido em polinomial com uma variável regressora, modelo de hiperplano com variáveis distintas e modelo de variáveis regressoras e interação (Charnet, 2008).

O primeiro modelo, polinomial com uma variável regressora,  $x$  é um valor fixo do fator X. Os parâmetros  $\beta_0, \beta_1, ..., \beta_k$  são coeficientes de polinômio de grau  $k$ , que define o valor esperado de Y. O autor Charnet destaca que o MRLS é um caso particular deste modelo (1), quando temos  $k = 1$ .

$$
Y = \beta_0 + \beta_1 x + \dots + \beta_k x^k + (1)
$$

$$
\epsilon \sim N(0; \sigma^2)
$$

Já no modelo de hiperplano com várias variáveis regressoras distintas, o conceito é o mesmo do apresentado pelo autor Charnet para três variáveis regressoras, onde  $x_j$  é o valor fixo da variável regressora  $X_j$ , com  $0 < j < w$ , sendo o número de fatores de influência analisados e não somente até três fatores (2). Os parâmetros  $\beta_i$  são denominados coeficientes de regressão parciais, de modo que representam a mudança esperada em Y devido ao aumento/decréscimo de  $X_j$ , estando as outras variáveis fixas (Charnet, 2008).

$$
Y = \beta_0 + \beta_1 x_1 + \dots + \beta_j x_j + \varepsilon (2)
$$

$$
\varepsilon \sim N(0; \sigma^2)
$$

No modelo de variáveis regressoras com interação,  $x_i$  é o valor fixo da variável  $X_j$ ,  $j > 0$ , e  $\beta_j$  são coeficientes de regressão parciais de cada fator e também das interações entre os fatores. Exemplificando, a equação deste modelo (3) para apenas duas variáveis distintas com interação é assim descrita por Charnet:

$$
Y = \beta_0 + \beta_1 x_1 + \beta_2 x_2 + \beta_3 x_1 x_2 + \varepsilon
$$
 (3)  

$$
\varepsilon \sim N(0; \sigma^2)
$$

O autor Charnet define que "a denominação "linear" a estes modelos se deve ao fato de que a esperança de  $Y$ , para valores fixos de variáveis regressoras, ou seja,a parte sistemática do modelo é função linear dos parâmetros  $\beta_j$ , com  $j$ variando conforme o modelo" (Charnet, 2008, p172).

Para o cálculo dos parâmetros  $\beta_i$  existem vários métodos, quais não serão apresentados neste estudo, mas é preciso saber se o modelo de regressão resultante é significativo ou não. Para isso, devemos analisar o resumo dos resultados e a tabela de Análise de Variânica (ANOVA) do modelo.

#### <span id="page-32-0"></span>3.1.2Avaliando os resultados da regressão linear

Os resultados de um MRLM obtido utilizando o MS Excel são apresentados divididos em três tabelas (Figura 3). Uma com as estatísticas de regressão, outra a ANOVA e por último a tabela com os parâmetros dos fatores calculados.

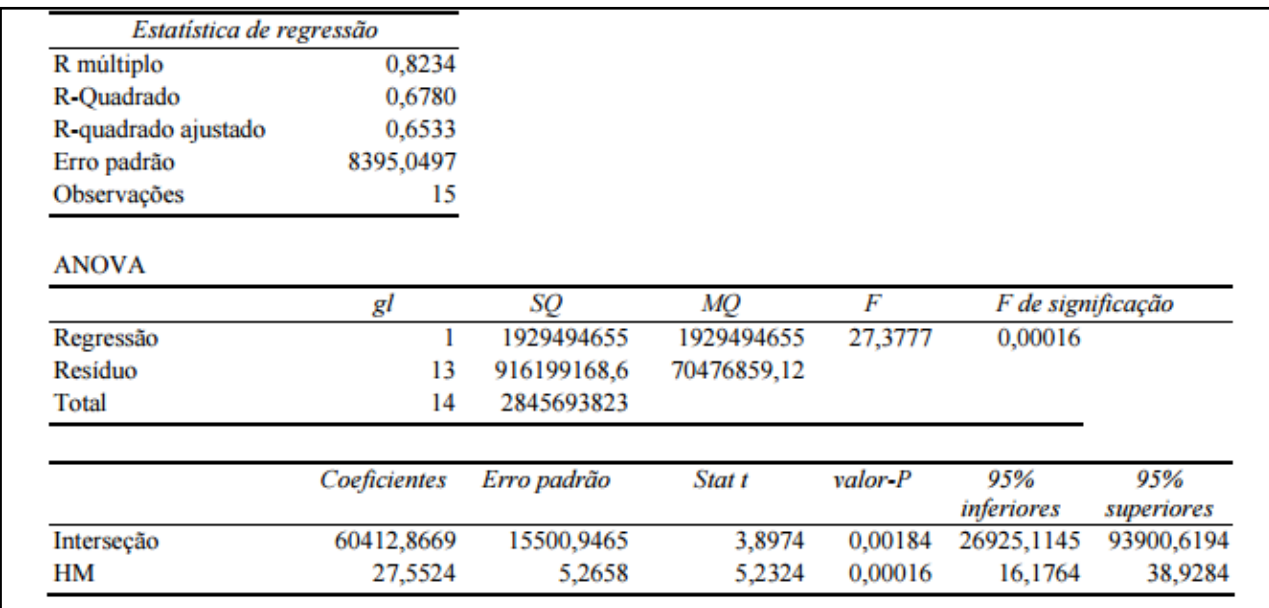

#### **Figura 3 - Resumos dos resultados de um MRLM**

**Fonte: Adaptado de Utilização da regressão linear como ferramenta de decisão na gestão de custos (Sell, 2005)**

Segundo o artigo de Isair Sell (2005), R múltiplo representa o coeficiente de determinação múltipla, que reflete o grau de ajustamento da equação de regressão múltipla aos dados reais de campo. Se os resultados da variável resposta obtidos através do modelo forem bem próximos aos amostrais, o valor de R múltiplo será próximo de 1. Por outro lado, se R múltiplo for próximo de zero, significa que o modelo tem um ajuste muito fraco aos valores amostrais.

O coeficiente de determinação R-quadrado apresenta a proporção da variação de Y que é explicada pela variação dos fatores X. R-quadrado ajustado é interpretado da mesma maneira, só que ajustado ao número de amostras (Sell, 2005).

Abaixo disso é apresentado o erro padrão, que mede a dispersão em torno da reta de regressão e o número de observações, ou seja, o tamanho da amostra.

Isair Sell (2005), explica em seu artigo publicado no IX Congresso Internacional de Custos a aplicação da estatística F e a interpretação da tabela de ANOVA no MRLM:

> Estatística F, utilizada para testar o efeito conjunto das variáveis independentes sobre a dependente, ou seja, serve para verificar se, pelo menos, um dos X explica a variação do Y. Desse modo, a hipótese nula (Ho) indicará que nenhum dos X afeta Y, enquanto a hipótese alternativa (H1) assegura que, pelo menos uma das variáveis independentes influenciará a variável dependente Y, dentro dos graus de liberdade exigidos e dado um grau de significância. Considerando um nível de significância igual a 0,05, se F de significação for < 0,05, a regressão é significativa, mas se for ≥ 0,05, a regressão não é significativa. (Sell, 2005, p5)

Na tabela mais abaixo temos as colunas de coeficientes, que são os parâmetros  $\beta_i$  calculados, o erro padrão, a estatística T, valor-p, 95% inferiores e 95% superiores para cada variável independente  $\textit{X}_{\textit{j}}$  .

A estatística T para os coeficientes dos fatores, ou variáveis X, tem a finalidade de testar se o efeito de cada uma delas sobre a Y é ou não estatisticamente significativo (Sell, 2005).

Valor-p, é o valor que mede a significância de  $X_i$  à variável Y. Em um MRLM pode-se concluir que uma variável independente não é significativa para a resposta ou processo. Para isso, deve-se comparar o valor-p encontrado com o nível de significância α adequado. Se valor-p < α, então, rejeitar a Ho.

Dessa forma, o valor-p possibilita concluir quais variáveis são significativas ao sistema estudado e qual influencia mais na resposta.

#### <span id="page-33-0"></span>3.2 CONFIABILIDADE

Segundo as notas de aula dos professores Carlos Henrique Mariano e Emerson Rigoni da Universidade Tecnológica Federal do Paraná (UTFPR), a NBR 5462 (1994) define confiabilidade pela capacidade de um item desempenhar uma função requerida sob condições especificadas, durante um dado intervalo de tempo.

Para esta definição de confiabilidade, o autor Lafraia descreve como um dos fatores básicos a definição dos requisitos do sistema:

Uma definição do desempenho requisitado ao produto: as especificações do produto são definidas em detalhes, ou seja, se as condições de operação não forem as especificadas, a própria confiabilidade fica alterada. Por exemplo, um aparelho projetado para funcionar com corrente de 110 V, porém, a voltagem fornecida é 127 V, ou então um carro projetado para andar em terreno plano, liso e asfaltado, terá um medíocre, senão nulo, desempenho em terrenos lamacentos, arenosos. A precisão exigida do sistema também poderá alterar a confiabilidade, pois quanto mais restrita esta for, mais facilmente pode-se retirar o sistema da faixa.(Lafraia, 2014, p2)

A então avaliação dessa capacidade levando em conta os requisitos do sistema, ou seja, da improbabilidade do risco/falha de um sistema ou produto caracteriza o aspecto fundamental da análise de confiabilidade (Lafraia, 2014). Portanto, em diversas atuações da engenharia, uma análise de confiabilidade é capaz de nos direcionar para escolhas gerenciais, tendo-se uma probabilidade da decisão feita dar certo ou errado dentro de um nível de confiança, e a quantificação dela é obtida através das funções de confiabilidade.

#### <span id="page-34-0"></span>3.2.1Funções de Confiabilidade

.

A variação da probabilidade de falhas por unidade de tempo é representada graficamente por uma função, distribuição de probabilidade, expressa matematicamente pela fórmula (4) (Lafraia, 2014):

$$
f(t) = \frac{dF(t)}{dt} \tag{4}
$$

Nesta fórmula,  $F(t)$  mostra a probabilidade de falha entre um período de tempo e é denominada função acumulada de falhas. Graficamente é representada por uma função de distribuição de densidade acumulada, matematicamente expressa pela fórmula (5) (Lafraia, 2014):

$$
F(t_2) - F(t_1) = \int_{t_1}^{t_2} f(t) \, dt \tag{5}
$$

Em um estudo de confiabilidade, objetiva-se concluir qual o tempo provável que levará até que o sistema apresente uma falha. Desse modo, temos a função (6) confiabilidade  $C(t)$  (Lafraia, 2014):

$$
C(t) = \int_{t}^{\infty} f(t) \cdot dt = 1 - \int_{-\infty}^{t} f(t) \cdot dt = 1 - F(t)
$$
 (6)  
  $0 \le C(t) \le 1$ 

Assim,  $F(t)$  é o contrário da confiabilidade, mostrando o quanto provável é que o sistema apresente uma falha, denominada probabilidade de falha do sistema (7) (Lafraia, 2014):

$$
F(t) = 1 - C(t) (7)
$$

$$
0 \le F(t) \le 1
$$

Também conhecida como função de risco, a taxa condicional de falha é a probabilidade condicional de falha por unidade de tempo. Esta indica a quantidade de falhas que provavelmente acontecerão num período de tempo e é representada pela equação (8) (Lafraia, 2014):

$$
\lambda(t) = \frac{f(t)}{C(t)} = \frac{f(t)}{1 - (F(t))}
$$
 (8)

Na Figura 4 pode ser observada a relação gráfica entre esses parâmetros de confiabilidade de um sistema.

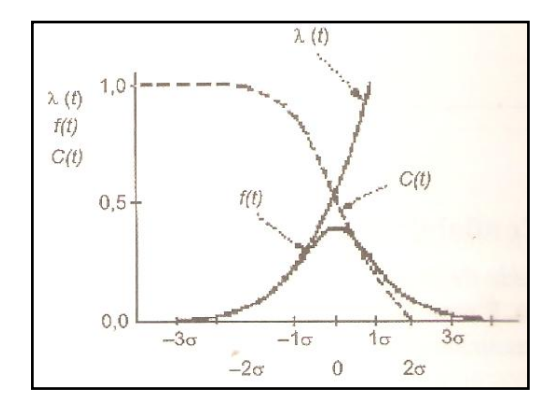

**Figura 4 - Representação gráfica dos parâmetros de confiabilidade Fonte: Adaptado de Utilização Manual de Confiabilidade, Mantenabilidade e Disponibilidade (Lafraia, 2014)**

Estes parâmetros podem ser obtidos através de dados do histórico do sistema, na construção de uma distribuição de frequência, ou histograma.

#### <span id="page-36-0"></span>3.2.2Distribuição de frequência

O objetivo de uma distribuição de frequências, ou histograma, é apresentar os dados de uma maneira mais concisa e que nos permita extrair informação sobre seu comportamento. Dessa maneira é distribuição de frequência trata-se de agrupamento de dados em classes, de tal forma que contabilizamos o número de ocorrências em cada classe. Esse número de ocorrências de uma classe recebe o nome de frequência absoluta (EQUIPE ESTATCAMP, 2014).

Segundo as notas de aula dos professores Carlos Henrique Mariano e Emerson Rigoni, na elaboração do histograma, utilizam-se os conceitos abaixo para colocação dos dados em uma tabela e posterior cálculo conforme a varíavel descrita:

- Colocar os dados em ordem crescente;
- Verificar a amplitude total  $(R)$ , ou seja, a diferença entre o maior valor e o menor valor (9);

$$
R = x_{m \Delta x} - x_{\min} \quad (9)
$$

 $\bullet$  Calcular o número de classes  $(k)$  de acordo com o tamanho da amostra  $(n)$   $(10)$ ;

$$
k = 1 + 3.3 * \log(n) (10)
$$

• Calcular a amplitude de classe  $(h)$  através da razão entre a amplitude total  $(R)$  e o número de classes  $(k)$  calculado  $(11)$ ;

$$
h = \frac{R}{k} \ (11)
$$

 Sabendo o intervalo de cada classe, ou seja, o valor de limite inferior  $(LI)$  e superior  $(LS)$  que delimita o intervalo, calcula-se o ponto médio da classe  $(PM)$  (12);

$$
PM = \frac{LI - LS}{2} \text{ (12)}
$$

Com esses dados, pode-se começar o quadro da distribuição de frequência (Quadro 1).

| Classe         | Intervalos de classe | Ponto médio |                 |               |
|----------------|----------------------|-------------|-----------------|---------------|
|                | L11                  | $---$       | LS1             | $(L1+LS1)/2$  |
| $\overline{2}$ | LI2                  | l--         | LS <sub>2</sub> | $(LI2+LS2)/2$ |
| 3              | LI3                  |             | LS3             | $(LI3+LS3)/2$ |
| 4              | LI4                  | l --        | LS4             | $(LI4+LS4)/2$ |
| 5              | LI5                  |             | LS5             | $(LI5+LS5)/2$ |
| 6              | LI6<br> --           |             | LS <sub>6</sub> | $(L16+LS6)/2$ |
|                | ۱۱7                  |             | LS7             | $(L17+L57)/2$ |

**Quadro 1 - Exemplo de construção parcial do quadro do distribuição de frequências Fonte: Autoria própria**

<span id="page-37-0"></span>Com os limites de cada classe conhecidos, deve-se fazer a contabilização das ocorrências dentro desses intervalos. Esse número de ocorrências é denominado frequência de classe  $(f_i)$ . A soma dessas frequências de um intervalo de classes (classe 1 até  $k$ ) é denominada frequência acumulada  $(f_a)$ . Calcula-se também a as frequências relativa simples observado  $(F_{RSO}(\%))$  e a relativa acumulada observada  $(F_{RAO}(\%))$  para assim ser montado o quadro de distribuição completa (Quadro 2) (Mariano, 2015).

| Classe | Intervalos de classe |     | Ponto médio     | Frequência da<br>Classe | Frequência<br>Acumulada (fa) | Freguência Relativa<br>Simples Observada<br>(FRSO) | Frequência Relativa<br>Acumulada Observada<br>(FRAO) |                |
|--------|----------------------|-----|-----------------|-------------------------|------------------------------|----------------------------------------------------|------------------------------------------------------|----------------|
|        | L11                  | ı-- | LS1             | (LI1+LS1)/2             | f1                           | f <sub>1</sub>                                     | f1/n                                                 | FRSO1          |
| 2      | LI2                  | l-- | LS <sub>2</sub> | (LI2+LS2)/2             | f2                           | $f1+f2$                                            | f2/n                                                 | FRSO1 + FRSO2  |
| 3      | LI3                  | ı-- | LS3             | (LI3+LS3)/2             | f3                           | $f1+.+f3$                                          | f3/n                                                 | FRSO1 ++ FRSO3 |
| 4      | LI4                  | l-- | LS4             | (LI4+LS4)/2             | f <sub>4</sub>               | $f1+.+f4$                                          | f4/n                                                 | FRSO1 ++ FRSO4 |
| 5.     | LI5                  | l-- | LS5             | (LI5+LS5)/2             | f <sub>5</sub>               | $f1+.+f5$                                          | f5/n                                                 | FRSO1 ++ FRSO5 |
| 6      | LI6                  | l-- | LS6             | (LI6+LS6)/2             | f6                           | f1++f6                                             | f6/n                                                 | FRSO1 ++ FRSO6 |
|        | LI7                  | l-- | LS7             | (LI7+LS7)/2             | f7                           | n                                                  | f7/n                                                 |                |
| Total  |                      |     |                 |                         | Número de<br>amostras (n)    |                                                    |                                                      |                |

<span id="page-37-1"></span>**Quadro 2 - Exemplo de um quadro de distribuição de frequências completo Fonte: Autoria própria**

Com esses dados, é possível obter os parâmetros de confiabilidade vistos no item anterior. A frequência de classe observada  $(fi)$  é a função densidade de falhas ou ocorrências ( $f(t)$ ). Já a frequência relativa acumulada observada ( $F_{RAO}$  (%)) é a função probabilidade de falha ou da ocorrência estudada do sistema  $(F(t))$ .

A taxa de falha  $(\lambda(t))$  é encontrada através da razão entre o número de falhas  $(f_i)$  por unidade do período de vida (k) pelo número de itens expostos à falha (n –  $f_a$ ), que é o resultado da diferença do número de amostras e a frequência acumulada de ocorrências (13).

$$
\lambda_i = \frac{f_i/k}{n - f_a} \ (13)
$$

Assim, aplicando a fórmula da função confiabilidade calculada através da probabilidade de falha do sistema visto no item anterior, pode-se complementar a tabela de frequências com os parâmetros de confiabilidade (Quadro 3).

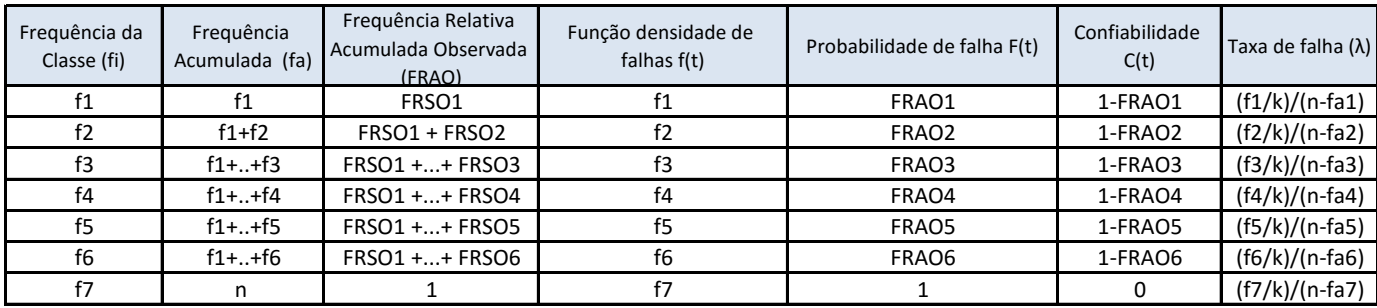

<span id="page-38-0"></span>**Quadro 3 - Exemplo de quadro de distribuição de frequência com parâmetros de confiabilidade Fonte: Autoria própria**

### <span id="page-39-0"></span>**4 APLICAÇÃO DO REFERENCIAL TEÓRICO**

A aplicação do referencial teórico no problema é apresentada dividida na criação do modelo matemático do consumo de energia elétrica da planta e na análise de confiabilidade do modelo criado.

# <span id="page-39-1"></span>4.1 CRIAÇÃO DO MODELO MATEMÁTICO DO CONSUMO DE ENERGIA ELÉTRICA DA PLANTA

Como visto anteriormente no Capítulo 2, o consumo de energia elétrica é dividido em três períodos: reservado, ponta e fora ponta. Para tal, a solução proposta para o problema apresentado é a criação de um MRLM para cada um destes períodos utilizando a teoria vista no item 3.1, de modo que, a combinação dessas equações resultantes forme um modelo matemático de previsão do consumo de energia elétrica da planta em razão da quantidade de peças produzidas de cada unidade fabril (C1, C2, C3, C4 e C5).

Os dados de campo obtidos do histórico de consumo de energia da planta não serão divulgados, sendo apresentados apenas os resultados e observações importantes obtidos através da aplicação do referencial teórico.

#### <span id="page-39-2"></span>4.1.1Análise preliminar dos dados

Nesta seção, o objetivo foi utilizar a experiência adquirida para analisar o histórico de consumo de energia diário em cada período para avaliar dados corrompidos ou identificar alguma característica na amostragem que pudesse permitir um direcionamento no início da atividade.

Como previsto foram identificadas algumas amostras corrompidas e também foi possível verificar através da ferramenta de análise estatística descrita do software MS Excel que em média o consumo de energia nos finais de semana ou feriados era 64,51% menor que nos dias úteis (Figura 5).

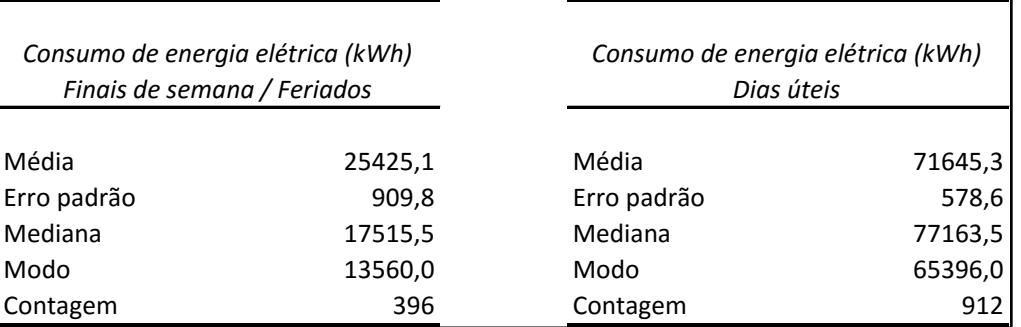

**Figura 5 - Análise estatísica preliminar dos dados de consumo de energia elétrica da planta ABC Fonte: Autoria própria**

Assim foi constatada a necessidade de dividir a análise por período em dias úteis e em finais de semana ou feriados.

<span id="page-40-0"></span>4.1.2Aplicação do MRLM na análise do consumo de energia elétrica por período

Assim de acordo com as considerações anteriores o período de análise do MRLM será dividido em duas partes: uma para dias úteis e outra para finais de semana e feriados.

Nos itens a seguir são apresentados os resultados dessa atividade, com um resumo da interpretação dos dados obtidos.

<span id="page-40-1"></span>4.1.2.1MRLM aplicado para consumo em período reservado

<span id="page-40-2"></span>*4.1.2.1.1 Dias úteis*

A interpretação dos resultados (Figura 6) é listada na sequência abaixo, seguindo o modelo de análise utilizado por Isair Sell (2005):

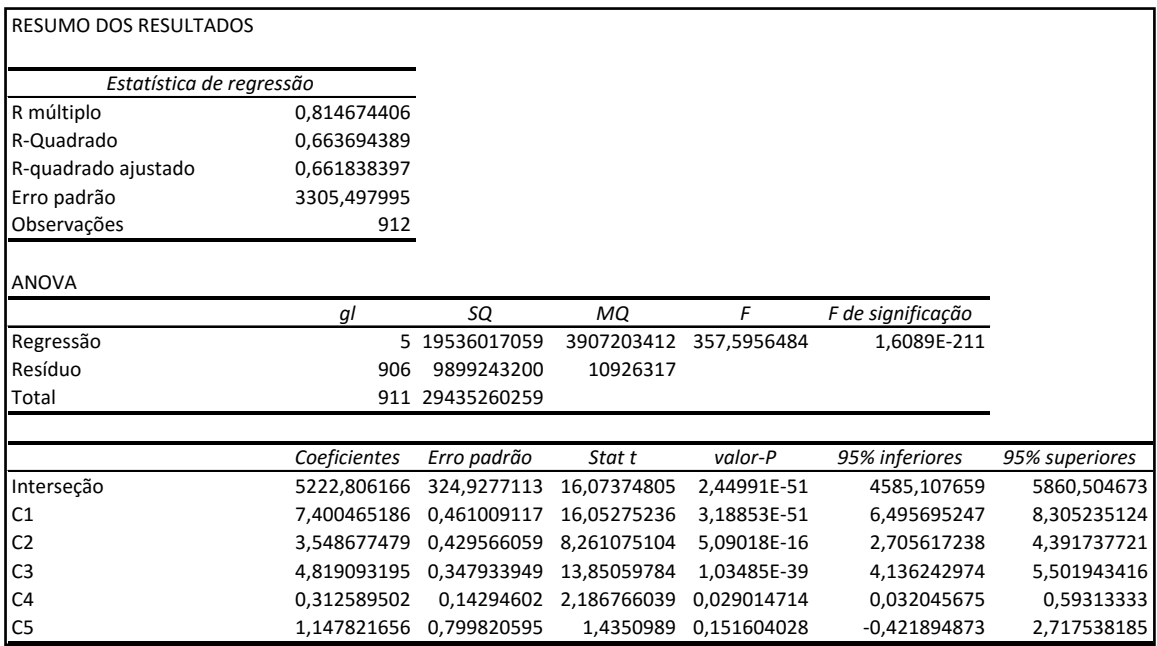

**Figura 6 - Captura de tela dos resultados do MRLM aplicado no consumo de energia elétrica em período Reservado nos dias úteis Fonte: Autoria própria**

- A variável dependente é o consumo de energia elétrica em período Reservado nos dias úteis  $(R_u)$  e as independentes são C1, C2, C3, C4 e C5.
- A interseção que representa o consumo fixo é 5222,806.
- Os coeficientes angulares  $(\beta)$ , que representam o consumo variável são:
	- $\beta_{C1} = 7,400$  $\theta_{C2} = 3,549$  $\int \mathcal{B}_{C3} = 4,819$
	- $\int \frac{\beta_{C4}}{2} = 0.313$
	- $\circ$   $\beta_{C5} = 1,148$
- Oconsumo de energia elétrica da planta ABC em período Reservado nos dias úteis aumenta 7,400 kWh para cada C1 produzido, 3,549 kWh para cada C2 produzido, 4,819 kWh para cada C3 produzido, 0,313 kWh para cada C4 produzido e 1,148 kWh para cada C5 produzido.
- O modelo matemático é, conforme teoria vista no item 3.1.1 (14):

 $R_u = 5222,806 + 7,400 * C1 + 3,549 * C2 + 4,819 * C3 + 0,313 * C4 + 1,148 * C.$ (14)

- $\bullet$  O R-múltiplo mostra que o grau de correlação entre  $R_u$  e o modelo matemático é de 81,47%.
- O coeficiente de determinação R-Quadrado mostra que 66,37% das variações no  $R_u$  são explicadas pelas variações nas variáveis independentes.
- Os desvios padrão estão 3305,498 dispersos em torno da reta de regressão.

*4.1.2.1.1.1. Teste: intervalo de confiança*

<span id="page-42-0"></span>O coeficiente angular de C1, C2, C3 e C4 estão dentro do intervalo com 95% de confiança e verifica-se que o zero não está contido em nenhum desses intervalos. Então se rejeita a hipótese nula de que o coeficiente angular destas variáveis independentes é igual a zero e é aceita a hipótese alternativa de que os coeficientes destas variáveis são maiores que zero e portanto têm influência significativa sobre  $R_u$ .

Diferentemente, o intervalo com 95% de confiança de C5 tem o valor zero contido. Assim, se aceita a hipótese nula de o coeficiente de C5 é zero e, portanto  $R_{\rm u}$  não sofre influência significativa com a variação de produção de C5.

*4.1.2.1.1.2. Teste: Stat t*

<span id="page-42-1"></span>Para testar o MRLM pela *Stat t*, deve ser calculado o valor de *t*crítico para o experimento, podendo ser obtido através da razão entre a diferença do coeficiente de intersecção e o limite inferior do intervalo com 95% de confiança com o erro padrão (15) (Sell, 2005).

$$
t_{critico} = \frac{\beta - L I_{95\%}}{S} (15)
$$

Para este experimento,  $t_{critico} = 1,9625$ .

Assim, verifica-se que os valores de *Stat t* para as variáveis independentes C1, C2, C3 e C4 não estão contidos no intervalo entre -1,9625 e +1,9625, sendo a razão para se rejeitar a hipótese nula e assumir que o coeficiente destes fatores são

maiores que zero, ou seja, têm influência significativa em  $R_u$ . Contrário disso observa-se que o valor de *Stat t* para C5 está contido dentro do intervalo de t crítico, e portanto não se rejeita a hipótese nula, não sendo possível a concluir que este fator é significativamente influente em  $R_u$ .

*4.1.2.1.1.3. Teste: valor-P*

<span id="page-43-0"></span>Comparando o valor-P com o nível de significância 0,05 definido para este problema, pode-se concluir que C1, C2, C3 e C4 têm influência em  $R_u$  pois estes valores estão abaixo de 0,05. Do mesmo modo, analisando o valor-p do fator C5 verifica-se que é um valor superior a 0,05, sendo razão da conclusão de que C5 não é fator influente em  $R_u$ .

#### *4.1.2.1.1.4. Considerações*

<span id="page-43-1"></span>Os três testes apontaram para a mesma interpretação, podendo concluir que o consumo de energia elétrica em período Reservado nos dias úteis sofre influência significativa do volume de produção dos componentes C1, C2, C3 e C4, e não sofre influência significativa do volume de C5 produzido.

#### <span id="page-44-0"></span>*4.1.2.1.2 Finais de semana e feriados*

<span id="page-44-1"></span>Semelhante ao item anterior, a interpretação dos resultados (Figura 7) está listada na sequência abaixo, também seguindo o modelo de análise utilizado por Isair Sell (2005):

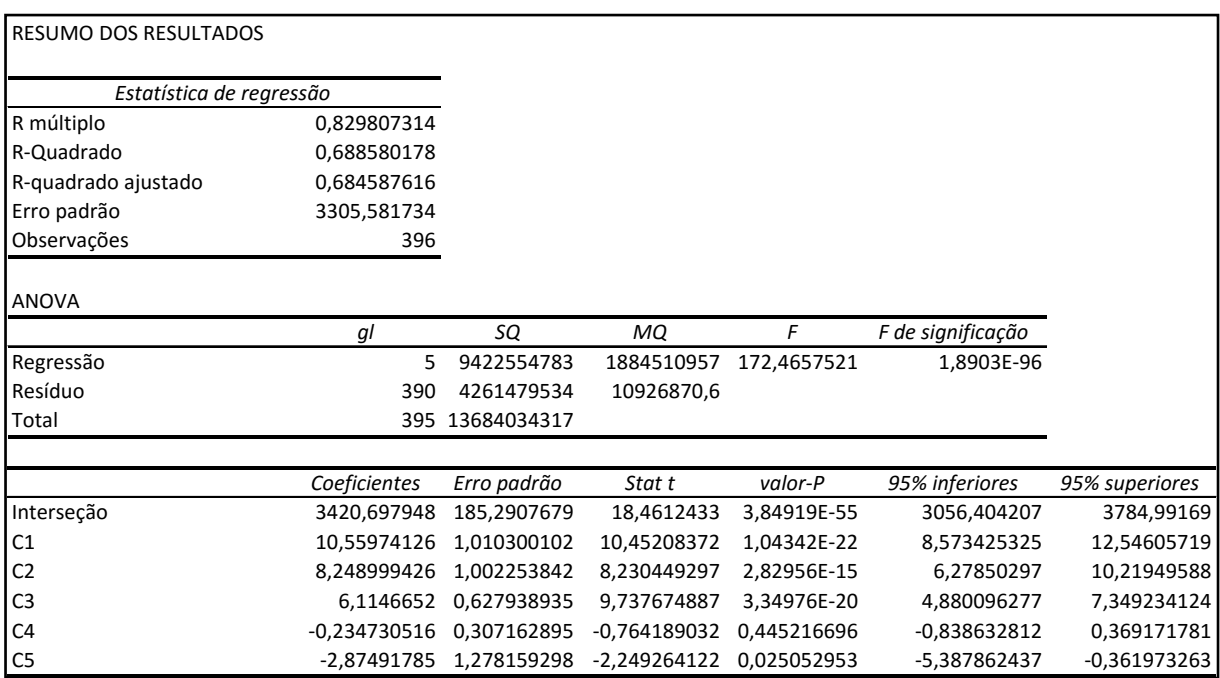

**Figura 7- Captura de tela dos resultados do MRLM aplicado no consumo de energia elétrica em período Reservado nos finais de semana e feriados Fonte: Autoria própria**

- A variável dependente é o consumo de energia elétrica em período Reservado nos finais de semana e feriados ( $R_{fds}$ ) e as independentes são C1, C2, C3, C4 e C5.
- A interseção que representa o consumo fixo é 3420,698.
- Os coeficientes angulares  $(\beta)$ , que representam o consumo variável são:
	- $\circ$   $\beta_{C1} = 10,560$
	- $\int \mathcal{B}_{C2} = 8,249$
	- $\circ$   $\beta_{C3} = 6,115$
	- o  $\beta_{C4} = -0,235$

o  $β_{C5} = -2,875$ 

- O consumo de energia elétrica da planta ABC em período Reservado nos finais de semana e feriados aumenta 10,560 kWh para cada C1 produzido, 8,249 kWh para cada C2 produzido, 6,115 kWh para cada C3 produzido, e decresce 0,235 kWh para cada C4 produzido e 2,875 kWh para cada C5 produzido.
- O modelo matemático é, conforme teoria vista no item 3.1.1 (16):

 $R_{fds} = 3420,698 + 10,560 * C1 + 8,249 * C2 + 6,115 * C3 - 0,235 * C4 - 2,875 * C5 (16)$ 

- O R-múltiplo mostra que o grau de correlação entre  $R_{fds}$  e o modelo matemático é de 82,98%.
- O coeficiente de determinação R-Quadrado mostra que 68,85% das variações no  $R_{fds}$  são explicadas pelas variações nas variáveis independentes.
- Os desvios padrão estão 3305,582 dispersos em torno da reta de regressão.

*4.1.2.1.2.1. Teste: intervalo de confiança*

<span id="page-45-0"></span>O coeficiente angular de C1, C2, C3 e C5 estão dentro do intervalo com 95% de confiança e verifica-se que o zero não esta contido em nenhum desses intervalos. Então se rejeita a hipótese nula de que o coeficiente angular destas variáveis independentes é igual a zero e é aceita a hipótese alternativa de que os coeficientes destas variáveis são maiores que zero e, portanto têm influência significativa sobre  $R_{fds}$  .

Diferentemente, o intervalo com 95% de confiança de C4 tem o valor zero contido. Assim, se aceita a hipótese nula de o coeficiente de C4 é zero e, portanto  $R_{fds}$  não sofre influência significativa com a variação de produção de C4.

*4.1.2.1.2.2. Teste: Stat t*

<span id="page-45-1"></span>Para este experimento,  $t_{critico} = 1,9661$ .

Verifica-se que os valores de *Stat t* para as variáveis independentes C1, C2, C3 e C5 não estão contidos no intervalo entre -1,9661 e +1,9661, sendo a razão para se rejeitar a hipótese nula e assumir que o coeficiente destes fatores são

maiores que zero, ou seja, têm influência significativa em  $R_{fds}$ . Contrário disso observa-se que o valor de *Stat t* para C4 está contido dentro do intervalo de t crítico, e portanto não se rejeita a hipótese nula, não sendo possível a concluir que este fator é significativamente influente em  $\ R_{fds}.$ 

*4.1.2.1.2.3. Teste: valor-P*

<span id="page-46-0"></span>Comparando o valor-P com o nível de significância 0,05 definido para este problema, pode-se concluir que C1, C2, C3 e C5 têm influência em  $R_{fsd}$  pois estes valores estão abaixo de 0,05. Do mesmo modo, analisando o valor-p do fator C4 verifica-se que é um valor superior a 0,05, sendo razão da conclusão de que C4 não é fator influente em  $R_{fds}$ .

### *4.1.2.1.2.4. Considerações*

<span id="page-46-1"></span>Semelhante ao verificado para o consumo de energia elétrica em período Reservado nos dias úteis, os três testes apontaram para a mesma interpretação, podendo concluir que o consumo de energia elétrica em período Reservado nos finais de semana e nos feriados sofre influência significativa do volume de produção dos componentes C1, C2, C3 e C5, e não sofre influência significativa do volume de C4 produzido.

### <span id="page-47-0"></span>4.1.2.2 MRLM aplicado para consumo em período de Ponta

Como visto no Capítulo 2.1 deste trabalho durante a descrição do problema, a tarifação de Ponta não é aplicada à finais de semana e feriados, e por isso esta parte do estudo não é dividida em duas conforme os outros períodos. Os resultados da análise são apresentados na Figura 8.

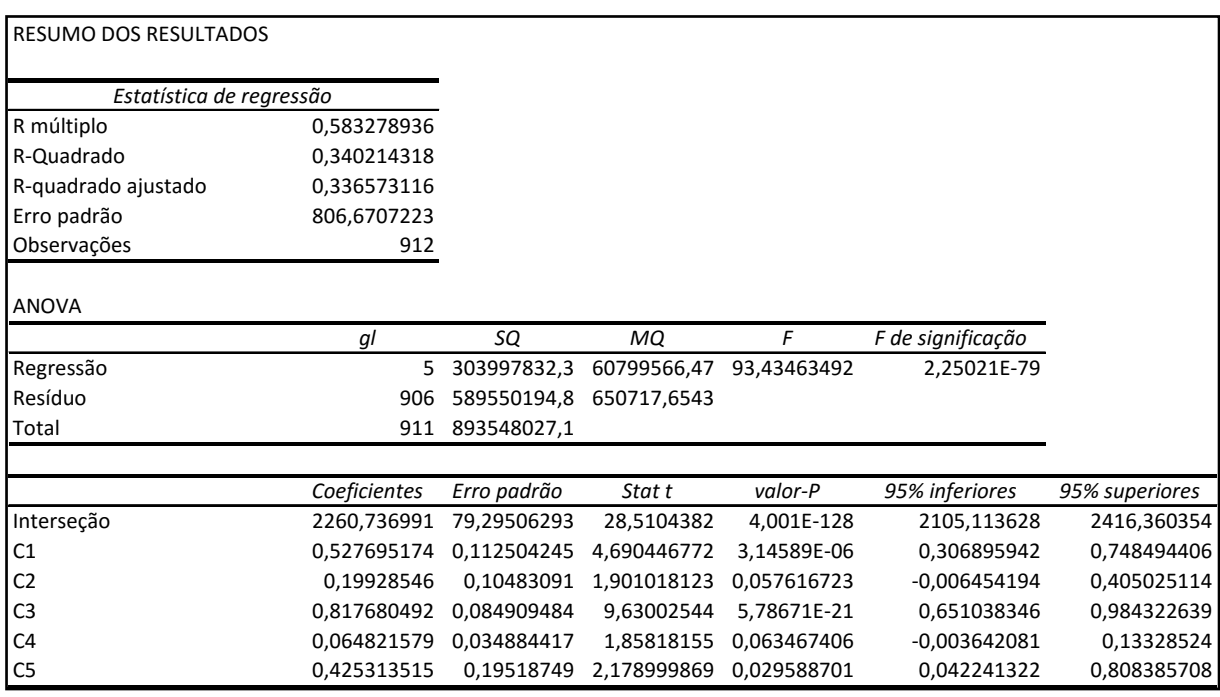

**Figura 8- Captura de tela dos resultados do MRLM aplicado no consumo de energia elétrica em período de Ponta Fonte: Autoria própria**

A interpretação dos resultados está listada na sequência abaixo, também seguindo o modelo de análise utilizado por Isair Sell (2005):

- A variável dependente é o consumo de energia elétrica em período de ponta (P) e as independentes são C1, C2, C3, C4 e C5.
- A interseção que representa o consumo fixo é 2260,737.
- Os coeficientes angulares  $(\beta)$ , que representam o consumo variável são:
	- $\beta_{C1} = 0,528$
	- $\beta_{C2} = 0,199$
	- $\circ$   $\beta_{C3} = 0.818$

 $\circ$   $\beta_{C4} = 0,065$ 

$$
\circ \quad \beta_{C5}=0,425
$$

- O consumo de energia elétrica da planta ABC em período de Ponta nos aumenta 0,528 kWh para cada C1 produzido, 0,199 kWh para cada C2 produzido, 0,818 kWh para cada C3 produzido, e decresce 0,065 kWh para cada C4 produzido e 0,425 kWh para cada C5 produzido.
- O modelo matemático é, conforme teoria vista no item 3.1.1 (17):

 $P = 3420,698 + 0,528 * C1 + 0,199 * C2 + 0,818 * C3 + 0,065 * C4 + 0,425$  $* C5 (17)$ 

- $\bullet$  O R-múltiplo mostra que o grau de correlação entre  $P$  e o modelo matemático é de 58,33%.
- O coeficiente de determinação R-Quadrado mostra que 34,02% das variações no  $P$  são explicadas pelas variações nas variáveis independentes.
- Os desvios padrão estão 806,671 dispersos em torno da reta de regressão.
	- *4.1.2.2.1.1. Teste: intervalo de confiança*

<span id="page-48-0"></span>O coeficiente angular de C1, C3 e C5 estão dentro do intervalo com 95% de confiança e verifica-se que o zero não está contido em nenhum desses intervalos. Então se rejeita a hipótese nula de que o coeficiente angular destas variáveis independentes é igual a zero e é aceita a hipótese alternativa de que os coeficientes destas variáveis são maiores que zero e, portanto têm influência significativa sobre  $P_{\perp}$ 

Diferentemente, o intervalo com 95% de confiança de C2 e C4 tem o valor zero contido. Assim, se aceita a hipótese nula de o coeficiente de C4 é zero e, portanto não sofre influência significativa com a variação de produção de C2 de C4.

*4.1.2.2.1.2. Teste: Stat t*

<span id="page-48-1"></span>Para este experimento,  $t_{critico} = 1,9625$ .

Verifica-se que os valores de *Stat t* para as variáveis independentes C1, C3 e C5 não estão contidos no intervalo entre -1,9625 e +1,9625, sendo a razão para se rejeitar a hipótese nula e assumir que o coeficiente destes fatores são maiores que zero, ou seja, têm influência significativa em $P$ . Contrário disso observa-se que o valor de *Stat t* para C2 e C4 está contido dentro do intervalo de t crítico, e portanto não se rejeita a hipótese nula, não sendo possível a concluir que este fator é significativamente influente em  $P$ .

#### *4.1.2.2.1.3. Teste: valor-P*

<span id="page-49-0"></span>Comparando o valor-P com o nível de significância 0,05 definido para este problema, pode-se concluir que C1, C3 e C5 têm influência em  $P$ , pois estes valores estão abaixo de 0,05. Do mesmo modo, analisando o valor-p dos fatores C2 e C4 verifica-se que são valores superiores a 0,05, sendo razão da conclusão de que C2  $e$  C4 não são fatores influentes em  $P$ .

#### *4.1.2.2.1.4. Considerações*

<span id="page-49-1"></span>Os três testes apontaram para a mesma interpretação, podendo concluir que o consumo de energia elétrica em período de Ponta sofre influência significativa do volume de produção dos componentes C1, C3 e C5, e não sofre influência significativa do volume de C2 e C4 produzido.

Além disso, o coeficiente de determinação R-Quadrado mostrando que apenas 34,02% das variações no  $P_u$  são explicadas pelas variações nas variáveis independentes não é uma surpresa, já que durante a análise foi verificado que no período de Ponta as atividades de produção eram paradas para que fossem feitas apenas atividades de manutenção.

#### <span id="page-49-2"></span>4.1.2.3MRLM aplicado para consumo em período Fora Ponta

#### <span id="page-49-3"></span>*4.1.2.3.1 Dias úteis*

| RESUMO DOS RESULTADOS    |              |             |                         |             |                   |                |
|--------------------------|--------------|-------------|-------------------------|-------------|-------------------|----------------|
| Estatística de regressão |              |             |                         |             |                   |                |
| R múltiplo               | 0,872239482  |             |                         |             |                   |                |
| R-Quadrado               | 0,760801713  |             |                         |             |                   |                |
| R-quadrado ajustado      | 0,759481635  |             |                         |             |                   |                |
| Erro padrão              | 5916,687387  |             |                         |             |                   |                |
| Observações              | 912          |             |                         |             |                   |                |
|                          |              |             |                         |             |                   |                |
| <b>ANOVA</b>             |              |             |                         |             |                   |                |
|                          | gl           | SQ          | МQ                      | F           | F de significação |                |
| Regressão                | 5            |             | 1,00879E+11 20175711460 | 576,33051   | 1,8284E-278       |                |
| Resíduo                  | 906          |             | 31716513814 35007189,64 |             |                   |                |
| Total                    | 911          | 1,32595E+11 |                         |             |                   |                |
|                          |              |             |                         |             |                   |                |
|                          | Coeficientes | Erro padrão | Stat t                  | valor-P     | 95% inferiores    | 95% superiores |
| Interseção               | 22095,17973  | 581,6054627 | 37,98997972             | 1,1963E-189 | 20953,72912       | 23236,63035    |
| C1                       | 13,59686602  | 0,825184838 | 16,47735804             | 1,49104E-53 | 11,97736998       | 15,21636205    |
| C <sub>2</sub>           | 4,979990845  | 0,76890323  | 6,476745901             | 1,53515E-10 | 3,470952296       | 6,489029393    |
| C <sub>3</sub>           | 5,87528337   | 0,622785555 | 9,433878674             | 3,22357E-20 | 4,653013293       | 7,097553447    |
| C4                       | 1,529292099  | 0,255866715 | 5,976909094             | 3,26693E-09 | 1,02713172        | 2,031452477    |
| C <sub>5</sub>           | 13,69536717  |             | 1,431641596 9,566198138 | 1,01507E-20 | 10,88564773       | 16,50508661    |

**Figura 9- Captura de tela dos resultados do MRLM aplicado no consumo de energia elétrica em período Fora Ponta nos dias úteis Fonte: Autoria própria**

A interpretação dos resultados (Figura 9) são listadas na sequência abaixo, seguindo o modelo de análise utilizado por Isair Sell (2005):

- A variável dependente é o consumo de energia elétrica em período Fora Ponta nos dias úteis  $(FP_u)$  e as independentes são C1, C2, C3, C4 e C5.
- A interseção que representa o consumo fixo é 22095,180.
- Os coeficientes angulares  $(\beta)$ , que representam o consumo variável são:
	- $\theta_{C1} = 13,597$
	- $\theta_{C2} = 4,980$
	- $\theta_{C3} = 5,875$
	- $\int \mathcal{B}_{C4} = 1,529$
	- $\circ$   $\beta_{C5} = 13,695$
- O consumo de energia elétrica da planta ABC em período Fora Ponta nos dias úteis aumenta 13,597 kWh para cada C1 produzido, 4,980 kWh para cada C2 produzido, 5,875 kWh para cada C3 produzido, 1,529 kWh para cada C4 produzido e 13,695 kWh para cada C5 produzido.
- O modelo matemático é, conforme teoria vista no item 3.1.1 (18):

 $FP_u = 22095, 180 + 13, 597 * C1 + 4, 980 * C2 + 5, 875 * C3 + 1, 529 * C4 +$ 13,  $695 * C5. (18)$ 

- $\bullet$  O R-múltiplo mostra que o grau de correlação entre  $FP_u$  e o modelo matemático é de 87,22%.
- O coeficiente de determinação R-Quadrado mostra que 76,08% das variações no  $FP_u$  são explicadas pelas variações nas variáveis independentes.
- Os desvios padrão estão 5916,687 dispersos em torno da reta de regressão.

*4.1.2.3.1.1. Teste: intervalo de confiança*

<span id="page-51-0"></span>Os coeficientes angulares dos volumes de produção estão dentro do intervalo com 95% de confiança e verifica-se que o zero não está contido em nenhum desses intervalos. Então se rejeita a hipótese nula de que o coeficiente angular destas variáveis independentes é igual a zero e é aceita a hipótese alternativa de que os coeficientes destas variáveis são maiores que zero e portanto têm influência significativa sobre  $FP_u$ .

*4.1.2.3.1.2. Teste: Stat t*

<span id="page-51-1"></span>Para este experimento,  $t_{critico} = 1,9625$ .

Assim, verifica-se que os valores de *Stat t* para todas as variáveis independentes não estão contidos no intervalo entre -1,9625 e +1,9625, sendo a razão para se rejeitar a hipótese nula e assumir que o coeficiente destes fatores são maiores que zero, ou seja, têm influência significativa em  $FP_u$ .

<span id="page-51-2"></span>*4.1.2.3.1.3. Teste: valor-P*

Comparando o valor-P com o nível de significância 0,05 definido para este problema, pode-se concluir que C1, C2, C3, C4 e C5 têm influência em  $FP_u$  pois estes valores estão abaixo de 0,05.

*4.1.2.3.1.4. Considerações*

<span id="page-52-0"></span>Os três testes apontaram para a mesma interpretação, podendo concluir que o consumo de energia elétrica em período Fora Ponta nos dias úteis sofre influência significativa do volume de produção dos componentes C1, C2, C3, C4 e C5.

<span id="page-52-1"></span>*4.1.2.3.2 Finais de semana e feriados*

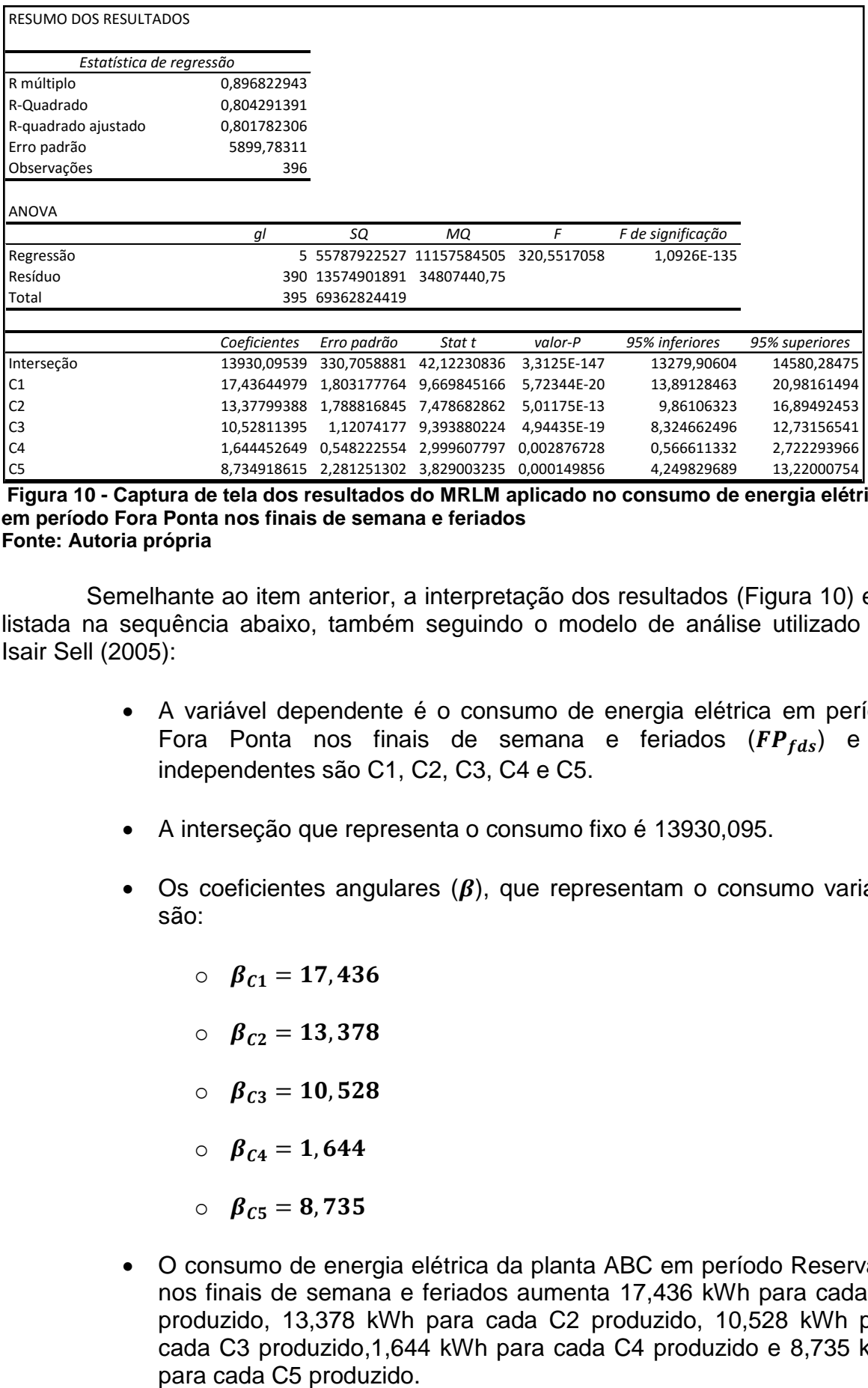

**Figura 10 - Captura de tela dos resultados do MRLM aplicado no consumo de energia elétrica em período Fora Ponta nos finais de semana e feriados Fonte: Autoria própria**

Semelhante ao item anterior, a interpretação dos resultados (Figura 10) está listada na sequência abaixo, também seguindo o modelo de análise utilizado por Isair Sell (2005):

- A variável dependente é o consumo de energia elétrica em período Fora Ponta nos finais de semana e feriados ( $FP_{fds}$ ) e as independentes são C1, C2, C3, C4 e C5.
- A interseção que representa o consumo fixo é 13930,095.
- Os coeficientes angulares  $(\beta)$ , que representam o consumo variável são:
	- $\beta_{C1} = 17,436$
	- $\beta_{C2} = 13,378$
	- $\beta_{C3} = 10,528$
	- $\int \mathcal{B}_{C4} = 1,644$
	- $\circ$   $\beta_{C5} = 8,735$
- O consumo de energia elétrica da planta ABC em período Reservado nos finais de semana e feriados aumenta 17,436 kWh para cada C1 produzido, 13,378 kWh para cada C2 produzido, 10,528 kWh para cada C3 produzido,1,644 kWh para cada C4 produzido e 8,735 kWh

O modelo matemático é, conforme teoria vista no item 3.1.1 (19):

 $FP_{fds} = 13930,095 + 17,436 * C1 + 13,378 * C2 + 10,528 * C3 + 1,644 * C4 + 8,735 *$  $C5. (19)$ 

- $\bullet$  O R-múltiplo mostra que o grau de correlação entre  $FP_{fds}$  e o modelo matemático é de 89,68%.
- O coeficiente de determinação R-Quadrado mostra que 80,43% das variações no  $FP_{fds}$  são explicadas pelas variações nas variáveis independentes.
- Os desvios padrão estão 5899,783 dispersos em torno da reta de regressão.

### *4.1.2.3.2.1. Teste: intervalo de confiança*

<span id="page-54-0"></span>O coeficiente angular de C1, C2, C3, C4 e C5 estão dentro do intervalo com 95% de confiança e verifica-se que o zero não está contido em nenhum desses intervalos. Então se rejeita a hipótese nula de que o coeficiente angular destas variáveis independentes é igual a zero e é aceita a hipótese alternativa de que os coeficientes destas variáveis são maiores que zero e, portanto têm influência significativa sobre  $FP_{fds}$  .

*4.1.2.3.2.2. Teste: Stat t*

<span id="page-54-1"></span>Para este experimento,  $t_{critico} = 1,9661$ .

Verifica-se que os valores de *Stat t* para todas as variáveis independentes não estão contidos no intervalo entre -1,9661 e +1,9661, sendo a razão para se rejeitar a hipótese nula e assumir que o coeficiente destes fatores são maiores que zero, ou seja, têm influência significativa em  $FP_{fds}$ .

<span id="page-54-2"></span>*4.1.2.3.2.3. Teste: valor-P*

Comparando o valor-P com o nível de significância 0,05 definido para este problema, pode-se concluir que C1, C2, C3, C4 e C5 têm influência em  $FP_{\text{fds}}$  pois estes valores estão abaixo de 0,05.

*4.1.2.3.2.4. Considerações*

<span id="page-55-0"></span>Semelhante ao verificado para o consumo de energia elétrica em período Fora Ponta nos dias úteis, os três testes apontaram para a mesma interpretação, podendo concluir que o consumo de energia elétrica em período Reservado nos finais de semana e nos feriados sofre influência significativa do volume de produção dos componentes C1, C2, C3, C4 e C5.

<span id="page-55-1"></span>4.1.3Resumo das equações de consumo de energia elétrica da planta ABC

Após a aplicação do MRLM para cada um dos períodos, os modelos matemáticos do consumo de energia elétrica individuais (20)(21)(22)(24)(25) são combinados para se obter o modelo matemático do consumo de energia elétrica diário da planta ABC nos dias úteis ( $CEE<sub>u</sub>$ ) (23) e nos finais de semana e feriados  $(\mathit{CEE}_{fds} )$  (26):

• Dias úteis:

 $R_u = 5222,806 + 7,400 * C1 + 3,549 * C2 + 4,819 * C3 + 0,313 * C4 + 1,148 * C5$  (20)  $P = 3420,698 + 0,528 * C1 + 0,199 * C2 + 0,818 * C3 + 0,065 * C4 + 0,425 * C5 (21)$  $FP_u = 22095,180 + 13,597 * C1 + 4,980 * C2 + 5,875 * C3 + 1,529 * C4 + 13,695 * C5 (22)$  $CEE_u[kWh/dia] = R_u + P + FP_u$  (23)

Finais de semana e feriados:

 $R_{fds} = 3420,698 + 10,560 * C1 + 8,249 * C2 + 6,115 * C3 - 0,235 * C4 - 2,875 * C5$  (24)  $FP_{\text{fds}} = 13930,095 + 17,436 * C1 + 13,378 * C2 + 10,528 * C3 + 1,644 * C4 + 8,735 * C5 (25)$  $\mathit{CEE}_{fds}\left[\mathit{kWh}/\mathit{dia}\right] = \mathit{R}_{fds} + \mathit{FP}_{fds}$  (26)

Por meio destas equações fica possível a previsão do consumo de energia elétrica da planta ABC. Mas, com qual confiança podemos apresentar os dados resultantes desta combinação de modelos matemáticos?

Para suprir esta necessidade, no item seguinte é apresentada a aplicação de engenharia da confiabilidade na solução proposta do problema.

# <span id="page-56-0"></span>4.2 ANÁLISE DE CONFIABILIDADE DO MODELO MATEMÁTICO DO CONSUMO DE ENERGIA ELÉTRICA DA PLANTA ABC- MMCEEP

O objetivo desta parte do trabalho é quantificar a probabilidade de que o MMCEEP desempenhe sua função dentro dos critérios requisitados. Para isso, os dados de consumo de energia elétrica obtidos através do modelo calculado foram comparados com o histórico de dados reais da fábrica ABC.

O modelo matemático obtido resulta em dados diários. Como o provisionamento de recursos para o custo com energia elétrica da planta ABC é feita em dados mensais, o desempenho da solução proposta deve ser mensal e para isso bastou somar os valores diários respeitando as aplicações de períodos e de dia útil, final de semana ou feriado.

As diferenças percentuais (D%) (27) entre os consumos de energia elétrica previstos para 43 meses através do MMCEEP e os consumos reais do histórico da planta ABC (Quadro 4) foram registradas em valores absolutos (Tabela 1). Desse modo, a quantificação da confiabilidade irá nos resultar em uma probabilidade do desvio do modelo variar em  $x\%$  para mais ou para menos.

> $D\% =$ Consumo Previsto - Consumo Real Consumo Real ∗ 100 (27)

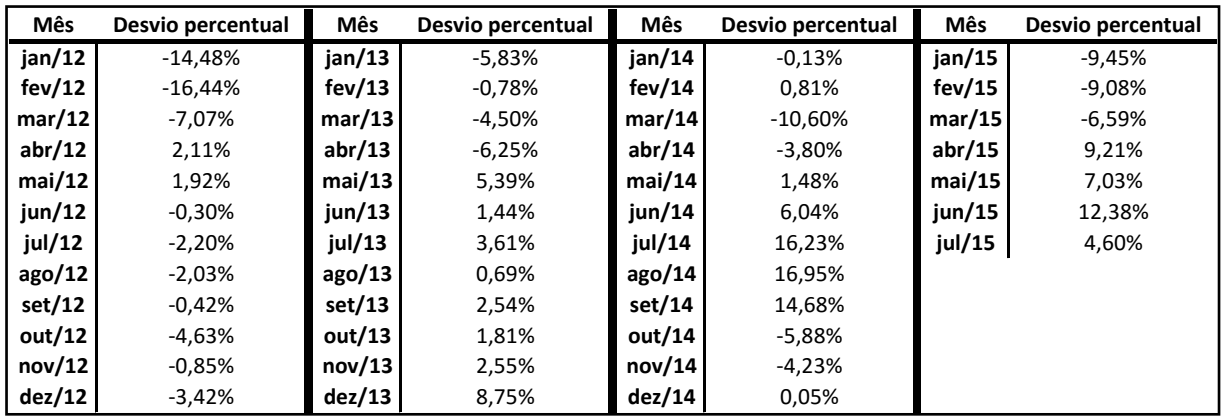

<span id="page-57-0"></span>**Quadro 4 - Quadro dos desvios percentuais por mês Fonte: Autoria própria**

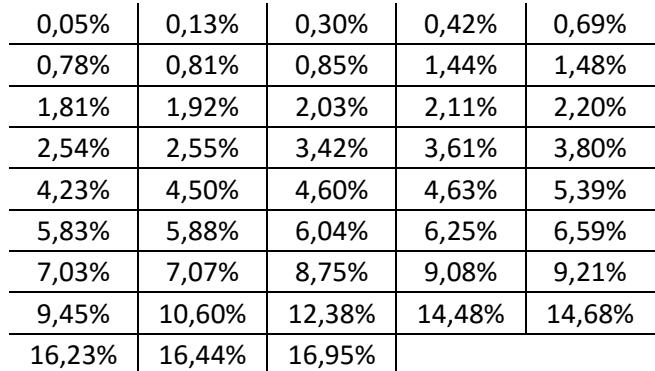

<span id="page-57-1"></span>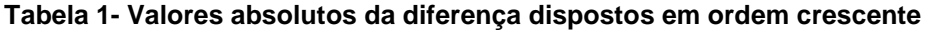

**Fonte: Autoria própria**

Utilizando a teoria vista no capítulo 3.2.2, são listados abaixo os cálculos dos parâmetros da distribuição de frequência.

- $R = x_{max} x_{min} = 0.1695 0.005 = 0.1690$
- $k = 1 + 3,3 * log(n) = 1 + 3,3 * log(43) = 6,390 \therefore k = 7$
- $h = \frac{R}{k} = \frac{0.1690}{k}$  $\frac{1}{7} = 0.24136$

Com esses dados, pode-se começar o quadro da distribuição de frequência (Quadro 5).

| Classe         | Intervalos de classe        |  | Ponto médio |  |  |  |
|----------------|-----------------------------|--|-------------|--|--|--|
| 1              | 0,05%                       |  | 1,26%       |  |  |  |
| $\overline{2}$ | 2,47%                       |  | 3,68%       |  |  |  |
| 3              | 4,88%<br>7,30%              |  | 6,09%       |  |  |  |
| 4              | 9,71%<br>7,30%              |  | 8,50%       |  |  |  |
| 5              | 12,12%<br>9,71%             |  | 10,92%      |  |  |  |
| 6              | 12,12%<br>14,54%<br>$I - -$ |  | 13,33%      |  |  |  |
| 7              | 14,54%                      |  | 15,74%      |  |  |  |
| Total          |                             |  |             |  |  |  |

**Quadro 5 - Quadro parcial de distribuição de frequência dos desvios Fonte: Autoria própria**

<span id="page-58-0"></span>Com os limites de cada classe conhecidos, é feita a contabilização dos desvios dentro desses intervalos e preenchidos da coluna de frequência de classe  $(f_i)$ . Conforme referencial teórico, as colunas da frequência acumulada  $(f_a)$  das frequências relativa simples observada  $(F_{RSO}(\%))$  e a relativa acumulada observada  $(F_{RAO} (\%))$  também são preenchidas (Quadro 6).

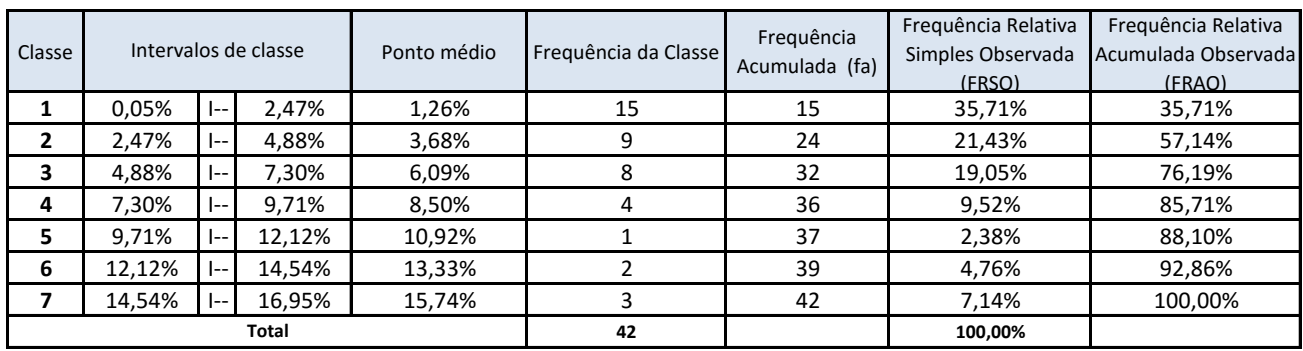

<span id="page-58-1"></span>**Quadro 6 - Quadro completo de distribuição de frequência dos desvios Fonte: Autoria própria**

Assim com os parâmetros obtidos foi preenchido o quadro (Quadro 7) e o gráfico de confiabilidade do modelo matemático de previsão de consumo de energia elétrica mensal da planta ABC é construído (Gráfico 3).

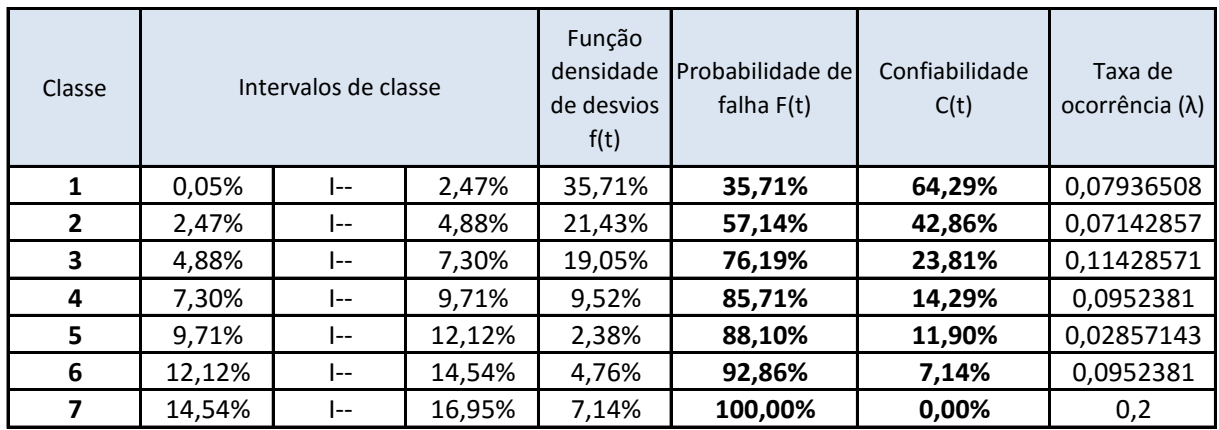

<span id="page-59-0"></span>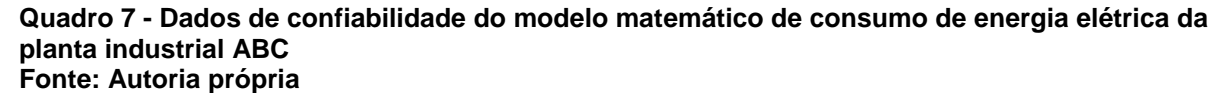

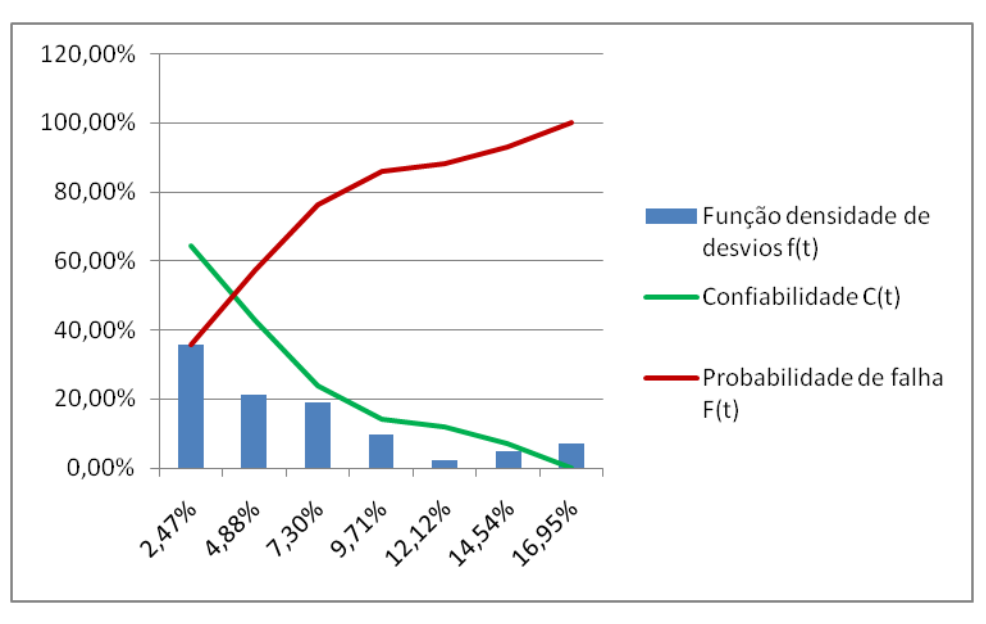

<span id="page-59-1"></span>**Gráfico 3 - Gráfico de confiabilidade do modelo matemático do consumo de energia elétrica da fábrica ABC Fonte: Autoria própria**

Para se encontrar o modelo probabilístico que melhor se adapta a esses dados que foram preparados a partir das informações do Quadro 3, considerou-se que a variável dependente corresponde ao valor superior dos intervalos de classe. Os intervalos de classe foram considerados como ciclos de erros observados. Assim, pode-se determinar seis ciclos de intervalos cada um deles identificados com os valores superiores dos intervalos de classe calculados e demonstrados no Quadro 3. Utilizando-se o fólio padrão do Weibull++ na opção dados livres os seis ciclos e suas não confiabilidades foram lançados de acordo com o Quadro 8.

| Eixo-X      | Eixo-Y     |  |  |
|-------------|------------|--|--|
| Valor (Cic) | Valor, (%) |  |  |
| 2,47        | 35,71      |  |  |
| 4,88        | 57,14      |  |  |
| 7,3         | 76,19      |  |  |
| 9,71        | 85,71      |  |  |
| 12,12       | 88,1       |  |  |
| 14,54       | 92,86      |  |  |

**Quadro 8 - Quadro do lançamento dos dados no fólio padrão do Weibull++ Autoria própria**

<span id="page-60-0"></span>Utilizando-se o assistente de distribuição, o modelo apontado como de melhor ajuste foi um Weibull com dois parâmetros sendo o β=1,029029 com um η = 5,475779. A partir da definição do modelo foi possível a obtenção dos gráficos seguintes.

O Gráfico 4 apresenta a curva da confiabilidade que decresce em função do tempo.

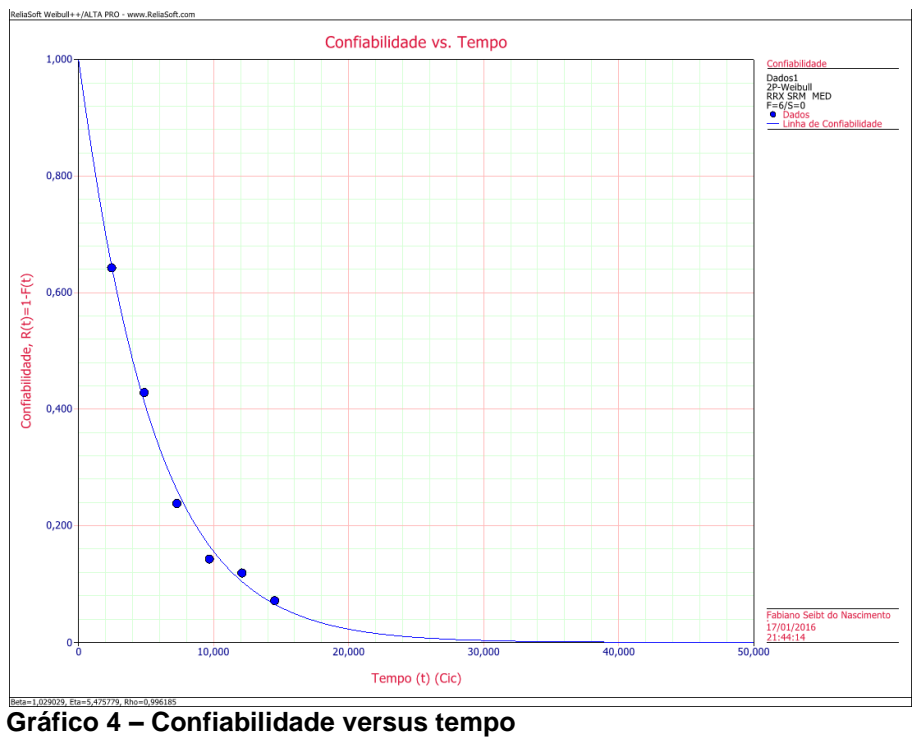

**Fonte: Autoria própria**

<span id="page-60-1"></span>O Gráfico 5 apresenta a probabilidade de falha pelo tempo.

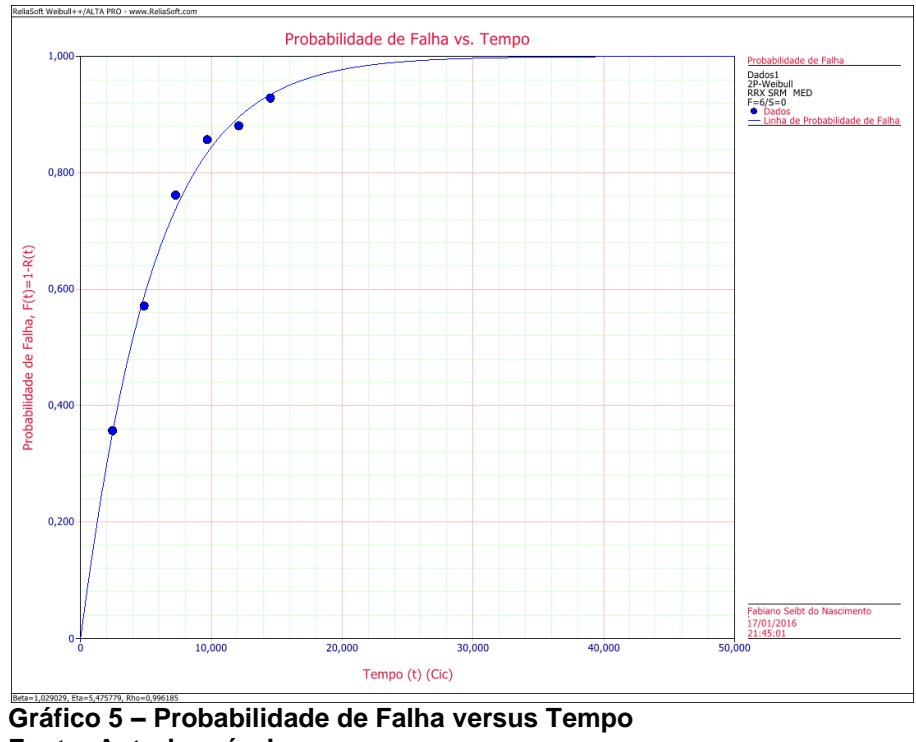

<span id="page-61-0"></span>**Fonte: Autoria própria**

O Gráfico 6 função densidade de probabilidade pelo tempo.

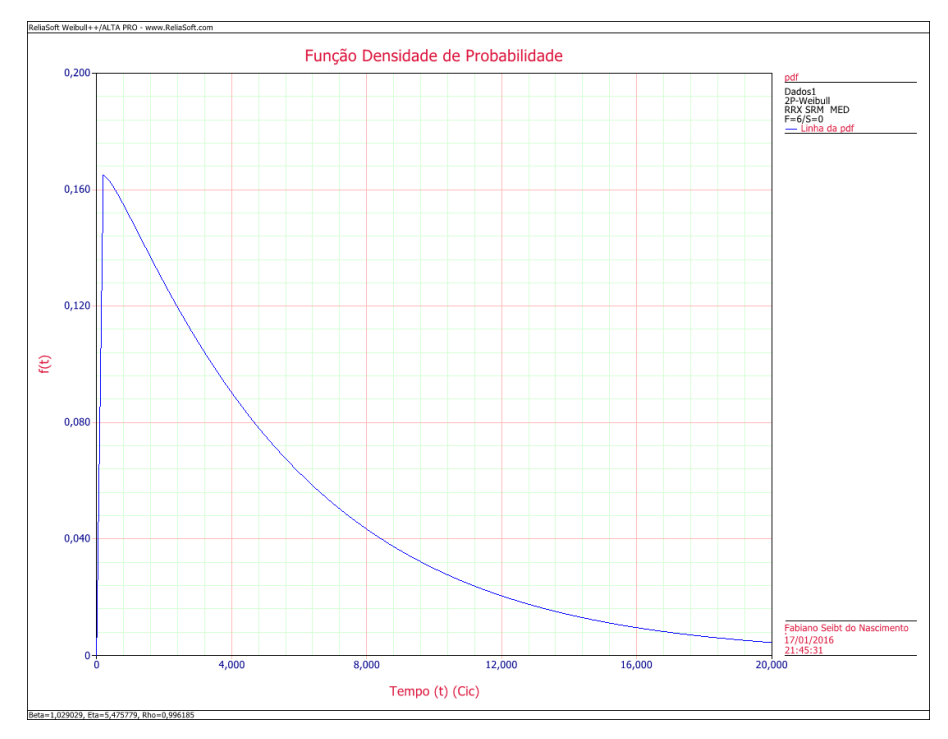

<span id="page-61-1"></span>**Gráfico 6 – Função Densidade de Probabilidade Fonte: Autoria própria**

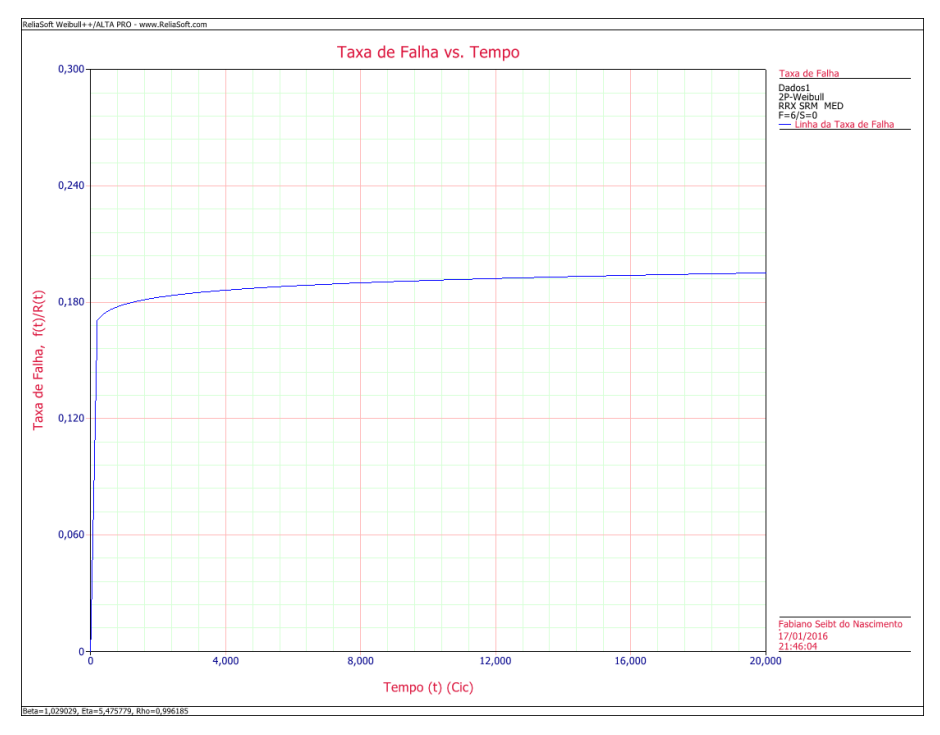

O Gráfico 7 apresenta a taxa de falha pelo tempo.

**Gráfico 7 – Taxa de Falha versus Tempo Fonte: Autoria própria**

<span id="page-62-0"></span>O Gráfico 8 apresenta a probabilidade do modelo pelo tempo.

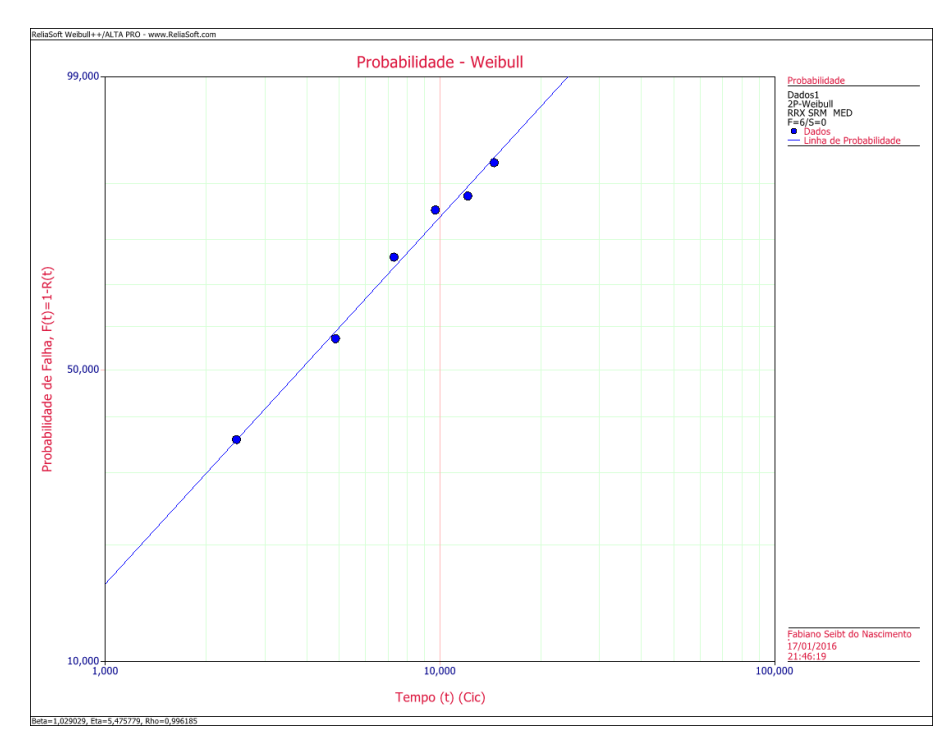

<span id="page-62-1"></span>**Gráfico 8 – Probabilidade - Weibull Fonte: Autoria própria**

A partir da observação do histograma verificou-se que o MMCEEP concentrou 85,71% de seus erros percentuais entre 0,05% e 9,71% a confiabilidade nesta faixa apresentou os maiores índices como se pode observar no Gráfico 4. Em outras palavras pode-se considerar que o modelo apresentou uma acuidade de 85,71% apresentando a maior confiabilidade para as menores faixas de erro ficando evidente que quanto maior a faixa de erro menor a confiabilidade esperada. E, que o modelo não produzirá estimativas de consumo fidedignas a partir da faixa erros percentuais superiores 16,95%. A taxa de falha constante revela a integridade do modelo que não sofre pelas variações apontadas anteriormente se mostrando portanto bastante estatisticamente adequado para a realização das previsões de consumo.

#### <span id="page-64-0"></span>**5 RESULTADOS**

De imediato, a realização deste estudo e consequente utilização em campo do modelo de previsão de consumo de energia elétrica proposto como solução promoveu uma melhora no sistema de gestão de energia da fábrica ABC.

Foi significativo o progresso no acompanhamento do consumo de energia elétrica diário. Como citado no capítulo 2, o método antigo não permitia que o profissional fizesse nenhuma comparação confiável sobre o consumo diário registrado, pois, os níveis de desvios eram relativamente altos.

Através do MMCEEP as análises dos consumos de energia elétrica tornaram-se mais coesas, sendo as variações explicadas na maioria das vezes por intervenções de manutenção ou baixo desempenho.

Outro benefício verificado está relacionado aos parâmetros de regressão dos volumes de produção dos componentes fabricados. Esses dados obtidos comprovaram o que os dados de projeto das linhas de produção apontavam para o maior consumidor de energia elétrica da fábrica: a linha de produção C1. Essa comprovação abre a oportunidade para investimento em estudos de eficiência energética na área.

Assim, em média, avaliando os dados de 43 meses do histórico da fábrica ABC (Tabela 2), os desvios de consumo encontrados para o antigo método eram de -41,72%, e os desvios encontrados para a previsão feita através do modelo matemático foram de 0,52%. Isso significa que antes, ao analisar o consumo totalizado na conta de energia elétrica, o valor verificado era 41,72% em média abaixo do previsto, e com a solução proposta, o valor da conta passaria para 0,52%, em média acima do previsto.

<span id="page-65-0"></span>

|                                                                                     | Método Antigo          |                        | <b>MMCEEP</b>        |                       |  |
|-------------------------------------------------------------------------------------|------------------------|------------------------|----------------------|-----------------------|--|
|                                                                                     | Desvio %kWh            | Desvio %R\$            | Desvio %kWh          | Desvio %R\$           |  |
| jan/13                                                                              | $-60,02%$              | $-53,17%$              | $-11,72%$            | $-10,23%$             |  |
| fev/13                                                                              | $-54,23%$              | $-48,15%$              | $-13,32%$            | $-12,03%$             |  |
| mar/13                                                                              | $-55,92%$              | $-49,75%$              | $-9,27%$             | $-8,25%$              |  |
| abr/13                                                                              | $-46,91%$              | $-40,12%$              | 1,96%                | 3,28%                 |  |
| mai/13                                                                              | $-50,39%$              | $-44,01%$              | $-0,26%$             | 1,13%                 |  |
| jun/13                                                                              | -40,68%                | $-33,75%$              | $-1,42%$             | 0,78%                 |  |
| jul/13                                                                              | $-46,27%$              | $-40,85%$              | $-3,38%$             | $-2,21%$              |  |
| ago/13                                                                              | $-44,34%$              | $-39,33%$              | $-1,44%$             | $-0,19%$              |  |
| set/13                                                                              | $-29,84%$              | $-23,37%$              | $-0,02%$             | 2,09%                 |  |
| out/13                                                                              | $-40,51%$              | $-37,33%$              | $-3,87%$             | $-5,17%$              |  |
| nov/13                                                                              | $-32,55%$              | $-29,25%$              | $-1,88%$             | $-3,53%$              |  |
| dez/13                                                                              | $-42,42%$              | $-38,51%$              | $-2,45%$             | $-3,95%$              |  |
| jan/14                                                                              | $-42,21%$              | $-37,76%$              | $-2,64%$             | $-2,18%$              |  |
| fev/14                                                                              | $-37,98%$              | $-32,86%$              | $-0,96%$             | $-0,69%$              |  |
| mar/14                                                                              | -40,66%                | $-36,17%$              | -2,13%               | $-2,25%$              |  |
| abr/14                                                                              | $-44,56%$              | $-40,41%$              | $-3,71%$             | $-3,84%$              |  |
| mai/14                                                                              | $-36,30%$              | $-32,26%$              | 8,28%                | 6,81%                 |  |
| jun/14                                                                              | $-40,35%$              | $-35,54%$              | $-0,48%$             | $-0,63%$              |  |
| jul/14                                                                              | $-45,60%$              | -40,88%                | 1,84%                | 1,00%                 |  |
| ago/14                                                                              | $-37,55%$              | $-33,12%$              | 2,42%                | 1,92%                 |  |
| set/14                                                                              |                        | $-35,63%$              |                      | 3,48%                 |  |
| out/14                                                                              | $-40,51%$              | $-37,74%$              | 2,61%<br>0,71%       | 1,72%                 |  |
| nov/14                                                                              | -42,15%<br>$-43,29%$   | $-37,54%$              |                      |                       |  |
| dez/14                                                                              | $-37,96%$              | $-31,97%$              | 2,48%<br>9,53%       | 4,03%<br>10,64%       |  |
|                                                                                     |                        |                        |                      |                       |  |
| jan/15                                                                              | $-40,18%$              | $-36,25%$              | $-0,34%$             | $-0,36%$              |  |
| fev/15<br>mar/15                                                                    | $-34,53%$              | $-30,56%$<br>-45,69%   | $-0,12%$<br>$-8,01%$ | $-0,39%$<br>$-10,17%$ |  |
|                                                                                     | -48,48%                |                        |                      |                       |  |
| abr/15                                                                              | -51,06%                | $-48,23%$              | $-4,62%$             | $-7,23%$              |  |
| mai/15<br>jun/15                                                                    | -53,40%                | $-50,25%$<br>$-45,30%$ | 0,16%<br>5,80%       | $-2,70%$<br>5,24%     |  |
|                                                                                     | -51,24%                |                        |                      |                       |  |
| jul/15                                                                              | $-35,63%$              | $-30,49%$              | 19,25%               | 18,67%                |  |
| ago/15<br>set/15                                                                    | $-32,85%$<br>$-27,21%$ | $-27,60%$<br>$-23,61%$ | 20,70%<br>19,17%     | 16,94%<br>15,50%      |  |
| out/15                                                                              | $-37,03%$              | $-34,53%$              | $-5,86%$             | $-9,15%$              |  |
| nov/15                                                                              | $-46,32%$              | $-41,10%$              | $-4,87%$             | $-6,00%$              |  |
| dez/15                                                                              | $-46,02%$              | -40,48%                | 0,17%                | 0,07%                 |  |
| jan/16                                                                              | $-47,95%$              | $-42,48%$              | $-10,21%$            | $-9,26%$              |  |
| fev/16                                                                              | $-41,38%$              | $-35,42%$              | $-8,02%$             | $-7,12%$              |  |
| mar/16                                                                              | $-45,35%$              | -39,92%                | -5,75%               | $-4,24%$              |  |
| abr/16                                                                              | -38,30%                | -29,78%                | 9,47%                | 13,42%                |  |
| mai/16                                                                              | $-30,17%$              | $-23,54%$              | 6,54%                | 8,67%                 |  |
| jun/16                                                                              | $-30,51%$              | -23,68%                | 12,11%               | 12,72%                |  |
| jul/16                                                                              | $-23,19%$              | $-17,59%$              | 5,84%                | 6,73%                 |  |
| Média                                                                               | $-41,72%$              | $-36,65%$              | 0,52%                | 0,54%                 |  |
|                                                                                     | Fonte: Autoria própria |                        |                      |                       |  |
|                                                                                     |                        |                        |                      |                       |  |
|                                                                                     |                        |                        |                      |                       |  |
|                                                                                     |                        |                        |                      |                       |  |
| Essa melhora na previsão do consumo de energia consequenteme                        |                        |                        |                      |                       |  |
| refletiu no progresso do valor a ser provisionado. Aplicadas as devidas tarifas pai |                        |                        |                      |                       |  |
| consumo em cada período de tarifação, os resultados (Tabela 2) mostram que p        |                        |                        |                      |                       |  |
| método antigo em média o valor da conta do mês verificado era 36,65% abaixo         |                        |                        |                      |                       |  |
| que o previsto. Em contrapartida, o MMCEEP proporcionou resultados de previ         |                        |                        |                      |                       |  |
| de custo mais próximas, em média, apenas 0,54% a mais do que o valor previsto.      |                        |                        |                      |                       |  |

**Tabela 2 - Desvios percentuais do método antigo e do MMCEEP Método Antigo MMCEEP**

Essa melhora na previsão do consumo de energia consequentemente refletiu no progresso do valor a ser provisionado. Aplicadas as devidas tarifas para o consumo em cada período de tarifação, os resultados (Tabela 2) mostram que pelo método antigo em média o valor da conta do mês verificado era 36,65% abaixo do que o previsto. Em contrapartida, o MMCEEP proporcionou resultados de previsão

### <span id="page-66-0"></span>**6 CONCLUSÕES**

Dessa forma, o problema descrito no capítulo 2 onde o profissional carecia de um método que o permitisse apresentar dados de previsão de custo com confiabilidade adequada foi solucionado.

Não limitado somente a esses benefícios para a fábrica ABC, o estudo permitiu comprovar a aplicabilidade da engenharia de confiabilidade na obtenção de resultados gerenciais, através da utilização das ferramentas para a construção de base de dados que dão suporte às decisões.

Para trabalhos futuros, fica a pesquisa sobre os coeficientes angulares de cada linha de produção. O confronto destes parâmetros com os dados de potência elétrica das máquinas pode apontar para oportunidades de estudos de eficiência energética e otimização do consumo de energia elétrica da fábrica, possibilitando a obtenção de um valor ótimo de volume de produção das linhas em que o consumo de energia elétrica atinge sua maior eficiência.

### **REFERÊNCIAS**

<span id="page-67-0"></span>ASSOCIAÇÃO BRASILEIRA DE DISTRIBUIDORES DE ENERGIA ELÉTRICA. Tarifas de Energia. Brasília: ABRADEE, 2015. Disponível em: <http://www.abradee.com.br/setor-de-distribuicao/tarifas-de-energia/tarifas-deenergia>. Acesso em: 27 ago. 2015

BBC BRASIL. Brasil tem terceiro pior crescimento econômico do G20 em 2014. São Paulo: BBC BRASIL, 2015. Disponível em: <http://www.bbc.com/portuguese/noticias/2015/03/150326\_pib\_brasil\_comparacao\_ff >. Acesso em: 27 ago. 2015.

CHARNET, Reinaldo et al. Análise de modelos de regressão linear: com aplicações. 2. ed. Campinas, SP. Editora da Unicamp, 2008

COPEL. Informações Úteis. Paraná: COPEL, 2015. Disponível em: <http://www.copel.com/hpcopel/root/nivel2.jsp?endereco=%2Fhpcopel%2Froot%2Fp Fpagcop2.nsf%2F5d546c6fdeabc9a1032571000064b22e%2Fb2f4a2f0687eb6cf032 50325748800b9>. Acesso em: 27 ago. 2015

EBC AGÊNCIA BRASIL. S&P lowers credit rating and Brazil loses investment-grade rating. Brasília: EBC AGÊNCIA BRASIL, 2015. Disponível em: <http://agenciabrasil.ebc.com.br/en/economia/noticia/2015-09/sp-lowers-creditrating-and-brazil-loses-investment-grade-rating>. Acesso em 24 out. 2015.

EQUIPE ESTATCAMP. Software Action. Estatcamp- Consultoria em estatística e qualidade, São Carlos - SP, Brasil. 2014. <http://www.portalaction.combr/>. Acesso em: 09 jan. 2016

FEDERAÇÃO DAS INDÚSTRIAS DO ESTADO DO RIO DE JANEIRO. Brasil é o 1º no ranking de custo mais alto de energia para indústria. Rio de Janeiro: FIRJAN, 2015. Disponível em: <http://www.firjan.com.br/noticias/firjan-brasil-e-o-1-no-rankingde-custo-mais-alto-de-energia-para-industria.htm>. Acesso em: 27 ago. 2015.

FEDERAÇÃO DAS INDÚSTRIAS DO ESTADO DO RIO DE JANEIRO. Quanto custa energia. Rio de Janeiro: FIRJAN, 2015. Disponível em: < http://www.firjan.com.br/quantocustaenergia>. Acesso em: 27 ago. 2015.

MARIANO, Carlos Henrique; RIGONI, Emerson. Notas de aula no curso de especialização em engenharia da confiabilidade. Curso promovido pela UTFPR. 2014. Mimeografado

SELL, Isair. Utilização da regressão linear como ferramenta de decisão na gestão de custos. InCONGRESSO INTERNACIONAL DE CUSTOS, 9., 2005. Anais... . Disponível em:

<http://www.ime.usp.br/~salles/fatec/estatistica/trabalho/Utiliza%C3%A7%C3%A3o% 20da%20regress%C3%A3o%20linear%20como%20ferramenta%20de%20decis%C3 %A3o%20na%20gest%C3%A3o%20de%20custos.pdf>. Acesso em: 05 jan. 2016